English

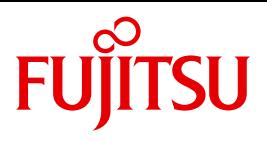

FUJITSU Software BS2000

# SPOOL V4.9A

Spool & Print Macros and Exits (Supplement) Macros for Converting to PDF

User Guide

Valid for:

CONV2PDF V1.0B

# **Comments**… **Suggestions**… **Corrections**…

The User Documentation Department would like to know your opinion on this manual. Your feedback helps us to optimize our documentation to suit your individual needs.

Feel free to send us your comments by e-mail to: [manuals@ts.fujitsu.com](mailto:manuals@ts.fujitsu.com)

# **Certified documentation according to DIN EN ISO 9001:2008**

To ensure a consistently high quality standard and user-friendliness, this documentation was created to meet the regulations of a quality management system which complies with the requirements of the standard DIN EN ISO 9001:2008.

cognitas. Gesellschaft für Technik-Dokumentation mbH [www.cognitas.de](http://www.cognitas.de)

# **Copyright and Trademarks**

Copyright © 2017 Fujitsu Technology Solutions GmbH.

All rights reserved. Delivery subject to availability; right of technical modifications reserved.

All hardware and software names used are trademarks of their respective manufacturers.

# **Contents**

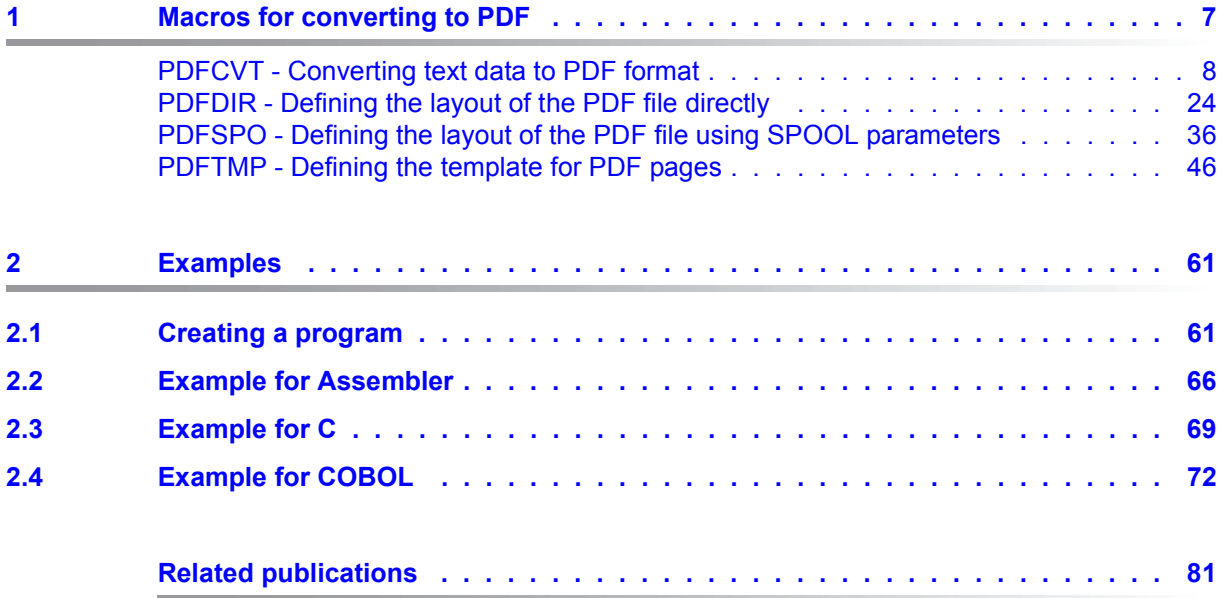

# Supplement to "Spool & Print Macros and Exits"

The PDFCVT, PDFSPO and PDFDIR macros offer the functionality to create PDF files from text files. The PDFTMP macro can be used to design PDF template pages with background pictures for output using the PDFCVT macro.

The macros originally assigned to the SPOOLSYS component now belong to the new component CONV2PDF. This changes the name of the parameter file accordingly.

CONV2PDF enhances the range of macros of BS2000/OSD  $\geq$  V6.0.

The functionality of these macros is described below as a supplement to the **"Spool & Print Macros and Exits"** manual.

# <span id="page-6-0"></span>**1 Macros for converting to PDF**

This document describes the program interface for converting text files to PDF format. The interface is available only for P1 applications.

The table below lists the macros for the various programming languages (SPL is only available for internal purposes):

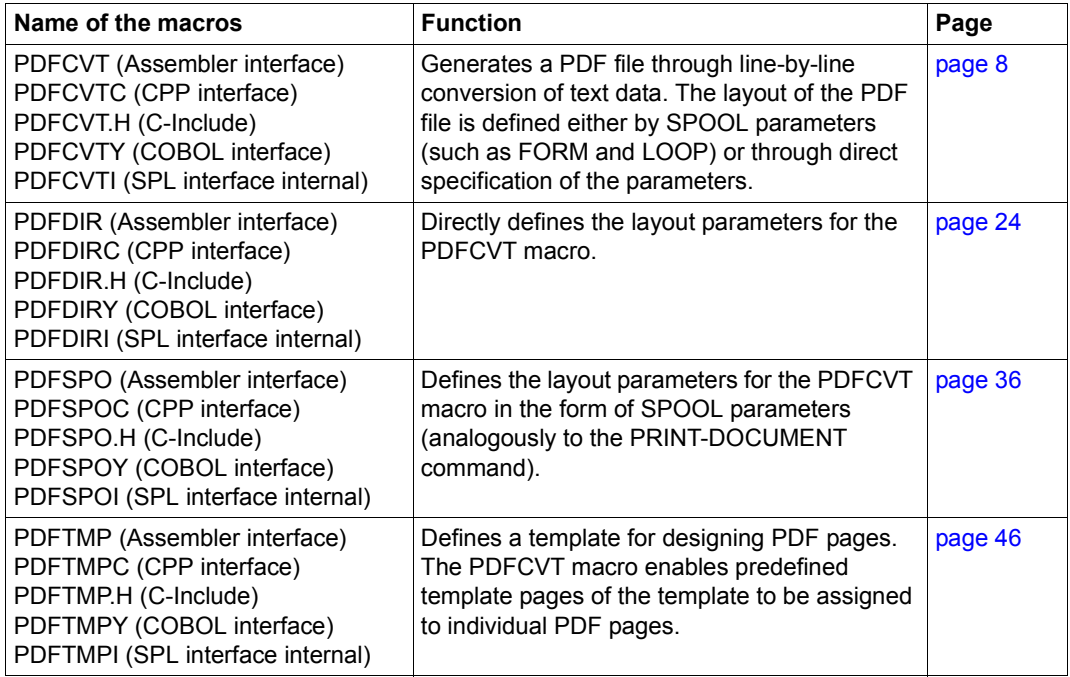

These macros are contained in the runtime library SYSPRG.CONV2PDF.010.RTE. This library also contains the LLM (Linking Loader Module) PDFCVRT in order to link with the calling application. PDFCVRT must be specified explicitly when linkage takes place.

#### *Note*

The same rules must be used for the COBOL environment as for the Spool & Print macros, see the **[Spool & Print - Macros and Exits \(BS2000\)](#page-80-1)** manual.

# <span id="page-7-0"></span>**PDFCVT - Converting text data to PDF format**

**User group:** Nonprivileged users **Programming languages:** Assembler, C, CPP, COBOL **Macro type**: S

The PDFCVT macro enables data in text format to be converted to PDF format line by line, thus permitting a PDF file to be generated. The layout of the PDF file can be defined either by specifying the parameters directly (see the [PDFDIR](#page-23-1) macro) or using SPOOL parameters (see the [PDFSPO](#page-35-1) macro). The pages of the PDF file can optionally be created in the layout of the template pages of a PDF template (for a definition see the [PDFTMP](#page-45-1) macro).

Bookmarks can also be generated for the PDF file.

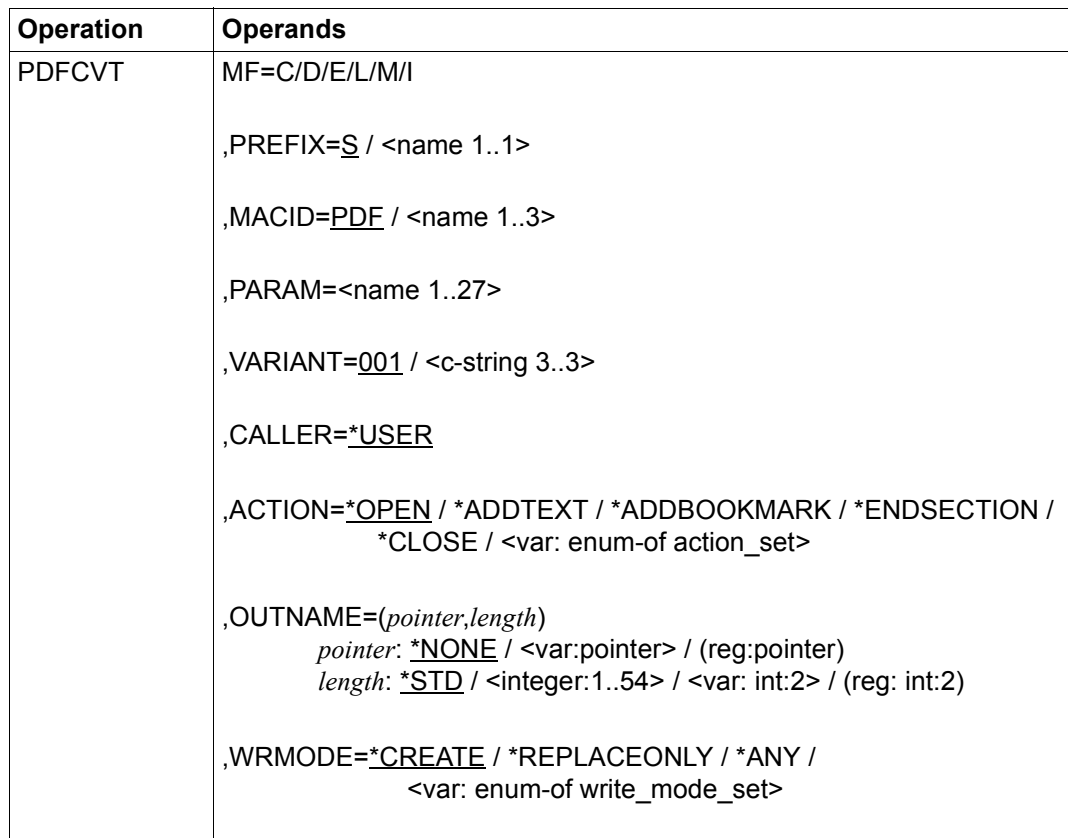

# **Format (assembly language)**

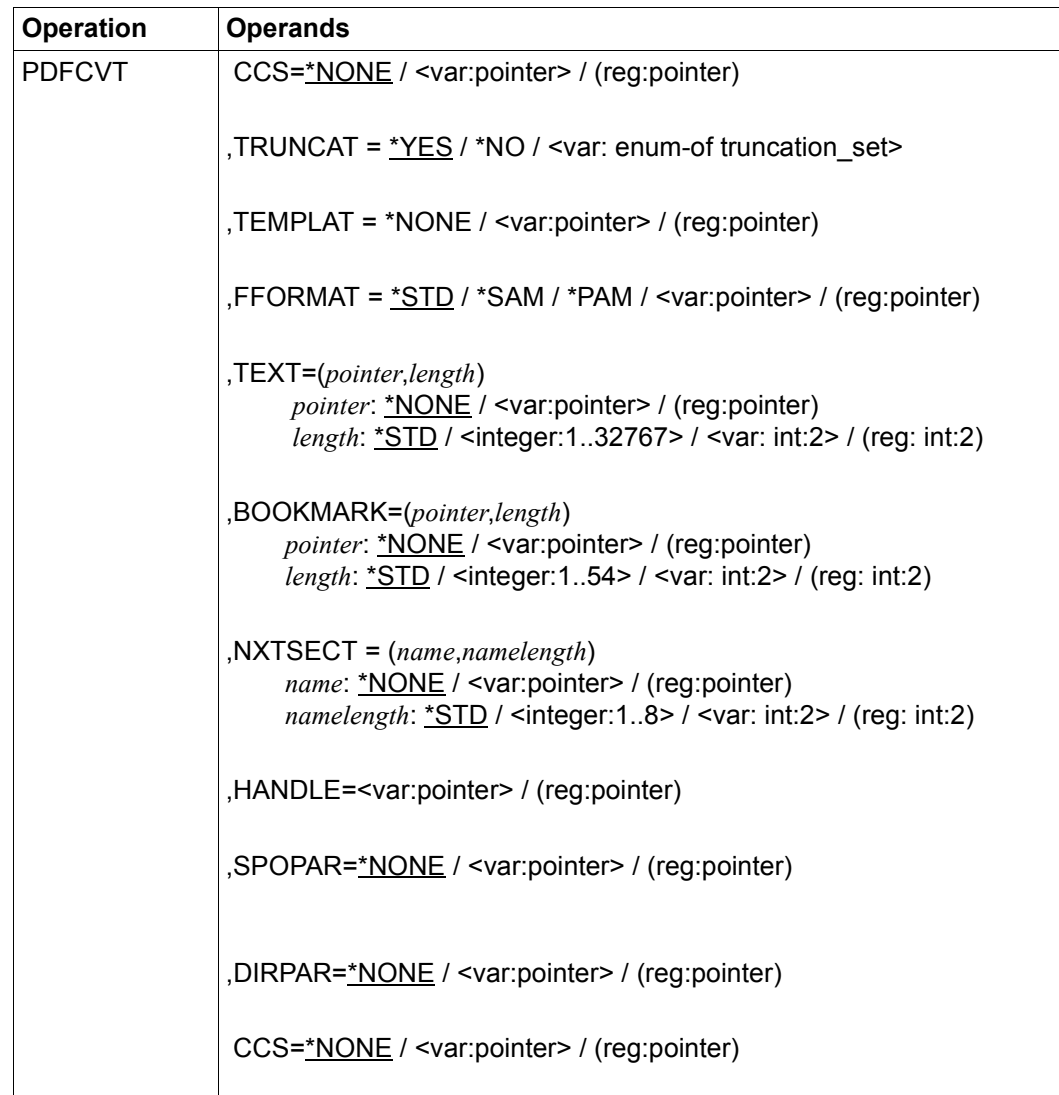

# **Description of the operands**

#### **ACTION=**

Specifies which action is to be executed. Dependencies exist between the action and the specifications in the operands, see section ["Dependencies of the operands" on page 20](#page-19-0).

# **ACTION=\*OPEN**

Opens a PDF file, default value. The write mode (generate new file or overwrite file) depends on which value is specified for the WRMODE operand.

# **ACTION=\*ADDTEXT**

Adds a line to the PDF file. The line is initially saved. The PDF file is generated only when it is closed (ACTION=\*CLOSE).

# **ACTION=\*ADDBOOKMARK**

Adds a bookmark to the PDF file. The bookmark is initially saved. The PDF file is generated only when it is closed (ACTION=\*CLOSE).

# **ACTION=\*ENDSECTION**

Terminates the current page section of the PDF file. The current page is written to the current template section. The following applies for the subsequent text:

- If no template section is specified in the NXTSECT operand, the next text is written to the next template section. If no further template section exists, the text is lost.
- When a template section is specified in the NXTSECT operand, the next text is written to the specified template section. If the specified template section does not exist, PDF creation is terminated.

# **ACTION=\*CLOSE**

All the saved texts and bookmarks are written to the PDF file, and the file is then closed.

# **ACTION=<var: enum-of action\_set>**

The action is not specified directly by means of an operand value; instead, it is specified indirectly by means of a field with constant contents (equate). An integer can be stored in the constant or the corresponding field. The following relationships exist between the values and the desired functions

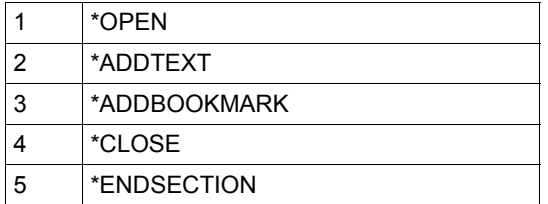

# **BOOKMARK=(***pointer***,***length***)**

Specifies the name and the length of the bookmark.

#### *pointer***: \*NONE / <var: pointer> / (<reg: pointer>)**

Specifies the bookmark.

# *pointer***: \*NONE**

No bookmark specified, default value. In this case the \*ADDBOOKMARK value may not be specified for the ACTION operand.

# *pointer***: <var: pointer> / (<reg: pointer>)**

A pointer is defined, i.e. the content of the variable or of the field is not the actual value which is required, but the address of a storage location at which the value is stored (A(field) or specification of a register).

# *length***: \*STD / <integer 1..32767> / <var: int: 2> / (<reg: int:2>)**

Specifies the length of the bookmark.

*length***: \*STD** The bookmark is 80 characters long, default value.

# *length***: <integer 1..32767>**

Integer specifying the length of the bookmark.

# *length***: <var: int: 2> / (<reg: int:2>)**

Name of a field defined with FL or a register containing the value. An integer (2 bytes in length) is stored in this field or register and interpreted as the length of the bookmark.

# **CALLER=**

Caller of the macro

# **CALLER=\*USER**

The caller is the user (TU).

# **CCS=**

Name of the character set which is to be used for the PDF file.

# **CCS=\*NONE**

No character set specified. By default the EDF03IRV character set is used.

# **CCS = <var:pointer> / (reg:pointer)**

Address of a storage location at which the name of the character set is stored (A(field) or specification of a register).

*Note*

Only characters which are contained in the code table Windows CP1252 Partial (CCSN=WCP1252P) are used in the PDF file. These characters correspond to the character set CP1252 without characters such as ¼, ½, ¾, etc. Please note that characters from EBCDF041 such as ¼, ½, etc. cannot be displayed correctly.

The description of Windows CP1252 Partial is provided in the "**[XHCS \(BS2000\)](#page-81-0)**" manual.

# **DIRPAR=**

Specifies whether the parameters with the layout information are provided directly.

# **DIRPAR=\*NONE**

The parameters are not provided directly, default value. In this case a value which is not equal to \*NONE must be specified for the SPOPAR operand.

# **DIRPAR=<var:pointer> / (reg:pointer)**

Address of a parameter list which contains the layout information for the PDF file (A(field) or specification of a register). This parameter list is generated with the PDFDIR macro, see [page 24](#page-23-1).

# **FFORMAT=**

Specifies the file format of the PDF file.

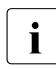

 $\cdot$  An existing PDF file can be converted retroactively to the other file format using the<br>AM/PAM converter (which is called using the START SAM PAM CONVERTER SAM/PAM converter (which is called using the START-SAM-PAM-CONVERTER command, see the "[BS2ZIP](#page-80-2)" manual).

# **FFORMAT=\*STD**

Uses the file format which is defined in the SYSPAR.CONV2PDF parameter file, default value. The parameter file is searched for at the following storage locations (search takes place in the specified order):

- 1. Caller's user ID
- 2. TSOS user ID

If no parameter file is found, FFORMAT=\*SAM applies.

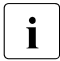

 $\overline{\cdot}$  You will find the template for a parameter file with the file name<br> $\overline{\cdot}$  SYSBAB CONV2PDE systems under the installation ID of CO SYSPAR.CONV2PDF <version> under the installation ID of CONV2PDF.

# **FFORMAT=\*SAM**

The PDF file is created in SAM file format using REC-FORM=U.

# **FFORMAT=\*PAM**

The PDF file is created in PAM file format using BLOCK-CONTROL=NO.

# **FFORMAT=<var: enum-of wrmode\_set>**

The action is not specified directly by means of an operand value; instead, it is specified indirectly by means of a field with constant contents (equate). An integer can be stored in the constant or the corresponding field. The following relationship exists between the values and the desired functions:

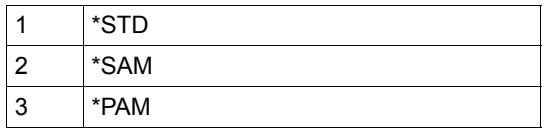

# **HANDLE=<var:pointer> / (reg:pointer)**

In the case of the ACTION=\*OPEN call, specifies the address of a 4 byte long area which is aligned on a word boundary in which the identifier of the PDF converter is stored. This identifier must be specified for each subsequent call (ACTION=\*ADDTEXT, \*ADDBOOKMARK or \*CLOSE).

# **MACID=PDF / '<name 1..3>'**

Specifies the second to fourth characters (inclusive) of the field names and equates.

# **MF=C / D / E / L / M / I**

Type of the macro call. You will find more information in the ["Executive Macros](#page-80-3)" manual.

# **NXTSECT=(***name***,***namelength***,***fname***,***fnamelength***)**

Specifies the name of the next template section. There is no case sensitivity. The section must be defined in the PDF template (see the PDFTMP macro).

# *name***:\*NONE / var:pointer> / (reg:pointer)**

Name of the next template section.

# *name***: \*NONE**

No template section specified, default value. In this case the next section of the PDF template is used.

# *namelength***: \*STD / <integer:1..8> / <var: int:2> / (reg: int:2)**

Length of the section name.

# **OUTNAME=(***pointer***,***length***)**

Specifies the name of the PDF file and the length of the file name.

# *pointer***: \*NONE / <var: pointer> / (<reg: pointer>)**

Name of the PDF file which is to be generated.

# *pointer***: \*NONE**

\*NONE is the default value and must be specified if a value not equal to \*OPEN is specified for the ACTION operand.

# *pointer***: <var: pointer> / (<reg: pointer>)**

A pointer is defined, i.e. the content of the variable or of the field is not the actual value which is required, but the address of a storage location at which the value is stored (A(field) or specification of a register).

# *length***: \*STD / <integer 1..54> / <var: int: 2> / (<reg: int:2>)**

Length of the file name.

*length***: \*STD** The file name is 54 characters long, default value.

*length***: <integer 1..54>**

Integer specifying the length of the file name.

# *length***: <var: int: 2> / (<reg: int:2>)**

Name of a field defined with FL or a register containing the value. An integer (2 bytes in length) is stored in this field or register and interpreted as the length of the file name.

*Examples*

PDFCVT OUTNAME=(A(VAR1),41)

The name of the PDF file to be printed is stored in the field VAR1. 41 characters from this field are to be evaluated as the file name length.

# PDFCVT OUTNAME=(A(VAR1))

The name of the PDF file to be printed is stored in the field VAR1. 54 characters from this field (default) are to be evaluated as the file name length.

PDFCVT OUTNAME=(A(VAR1),VAR2)

The name of the PDF file to be printed is stored in the field VAR1. The length of the file name is stored in the field VAR2.

PDFCVT OUTNAME=(\*NONE,\*STD)

Default: no PDF file specified. The entry for the default length is ignored. This specification is relevant only if a value which is not equal to \*OPEN was specified for ACTION.

# **PARAM='<name 1..27>'**

Specifies the address of the operand list (permitted only in the case of MF formats 2 and 3). You will find more information in the "[Executive Macros"](#page-80-3) manual.

# **PREFIX=S / '<name 1..1>'**

Specifies the first character of field names and equates.

# **SPOPAR=**

Specifies whether the parameters with the layout information for the PDF file are provided in the form of SPOOL parameters.

# **SPOPAR=\*NONE**

The parameters are not specified by means of SPOOL parameters, default value. In this case the DIRPAR operand must be supplied with a value which is not equal to \*NONE.

# **SPOPAR=<var:pointer> / (reg:pointer)**

Address of a parameter list which contains the layout information of the PDF file in the form of SPOOL parameters (A(field) or specification of a register). This parameter list is generated with the PDFSPO macro, see [page 36](#page-35-0).

# **TEMPLAT=**

Specifies whether a PDF template is to be used to design the PDF pages. A template can be defined only when the PDF file is opened (ACTION=\*OPEN).

# **TEMPLAT=\*NONE**

No PDF template is used.

# **TEMPLAT=<var:pointer> / (reg:pointer)**

Address of a PDF template in which the parameters for designing a PDF page are defined (A(field) or specification of a register). The PDF template must be generated beforehand using the PDFTMP macros, see [page 46.](#page-45-0)

# **TEXT=(***pointer***,***length***)**

Text line which is to be added to the PDF file and the length of the line.

# *pointer***: \*NONE / <var: pointer> / (<reg: pointer>)**

Specifies the text line.

# *pointer***: \*NONE**

No text specified, default value. \*NONE must be specified if a value which is not equal to \*ADDTEXT is specified for the ACTION operand.

# *pointer*: <var: pointer> / (<req: pointer>)

A pointer is defined, i.e. the content of the variable or of the field is not the actual value which is required, but the address of a storage location at which the text line is stored (A(field) or specification of a register).

# *length***: \*STD / <integer 1..32767> / <var: int: 2> / (<reg: int:2>)**

Length of the text line.

# *length***: \*STD**

The text line is 80 characters long, default value.

#### *length***: <integer 1..32767>**

Specifies an integer as the value for the length of the text line.

# *length***: <var: int: 2> / (<reg: int:2>)**

Name of a field defined with FL or a register containing the value. An integer (2 bytes in length) is stored in this field or register and interpreted as the length of the text line.

# **TRUNCAT=**

Specifies whether data lines which extend beyond the right margin are truncated (see also the definition of the right margin in the MARGINS operand).

# **TRUNCAT=\*YES**

Longer data lines are truncated, default value.

# **TRUNCAT=\*NO**

Longer data lines are wrapped. The line break takes place at the word which extends beyond the margin, a word being a string which is limited by a blank, a punctuation mark or a special character.

# **TRUNCAT=<var: enum-of truncation\_set>**

Specifies the operand value indirectly using a field with constant contents (equate). An integer can be stored in the constant or the corresponding field. The following relationship exists between the value and the required function:

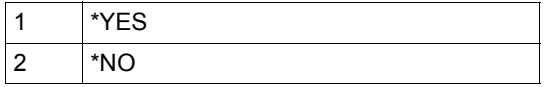

# **VARIANT=001 / <c-string 3..3>**

Specifies the variant of the parameter list.

# **WRMODE=**

Determines the write mode for the PDF file to be generated.

# **WRMODE=\*CREATE**

A new file is created, default value. If the file already exists, the operation is rejected with an error code.

# **WRMODE=\*REPLACEONLY**

The output file must already exist and is overwritten during conversion, otherwise the operation is rejected with an error code.

# **WRMODE=\*ANY**

A new output file is created. If the file already exists it is overwritten.

# **WRMODE=<var: enum-of wrmode\_set>**

The action is not specified directly by means of an operand value; instead, it is specified indirectly by means of a field with constant contents (equate). An integer can be stored in the constant or the corresponding field. The following relationships exist between the values and the desired functions:

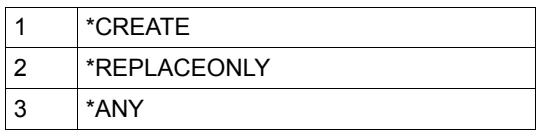

# **Return codes**

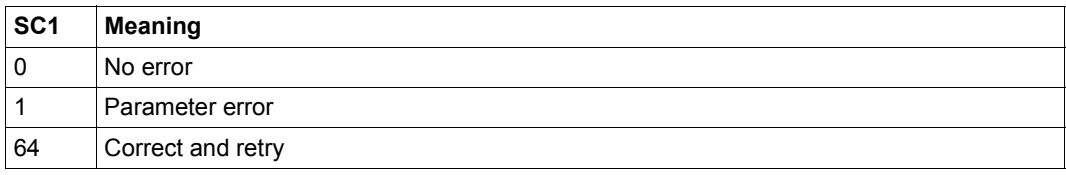

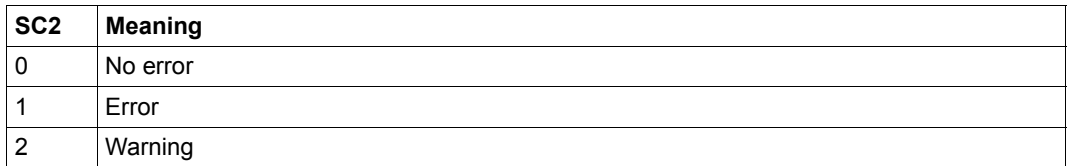

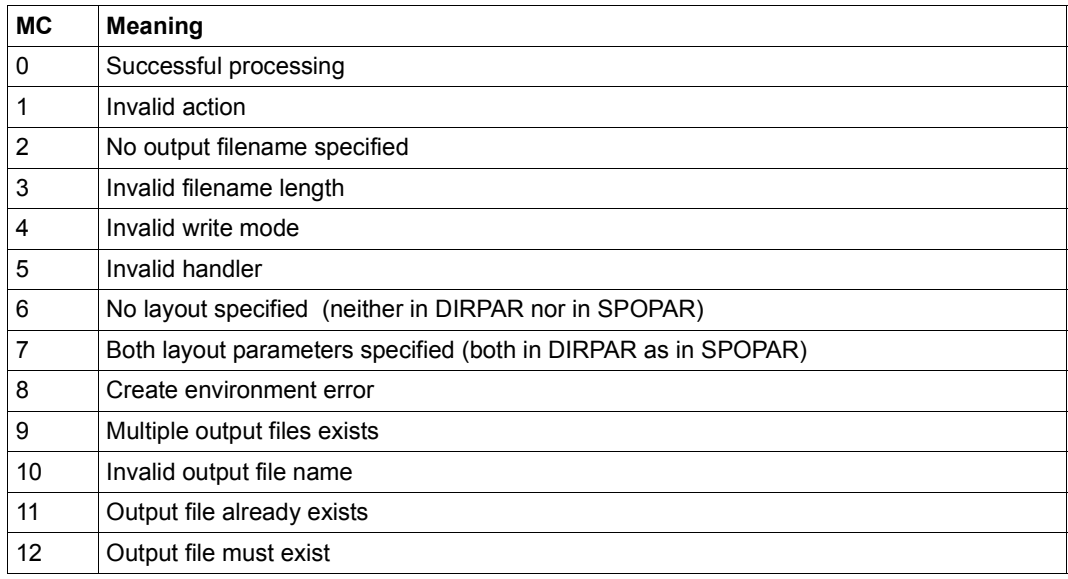

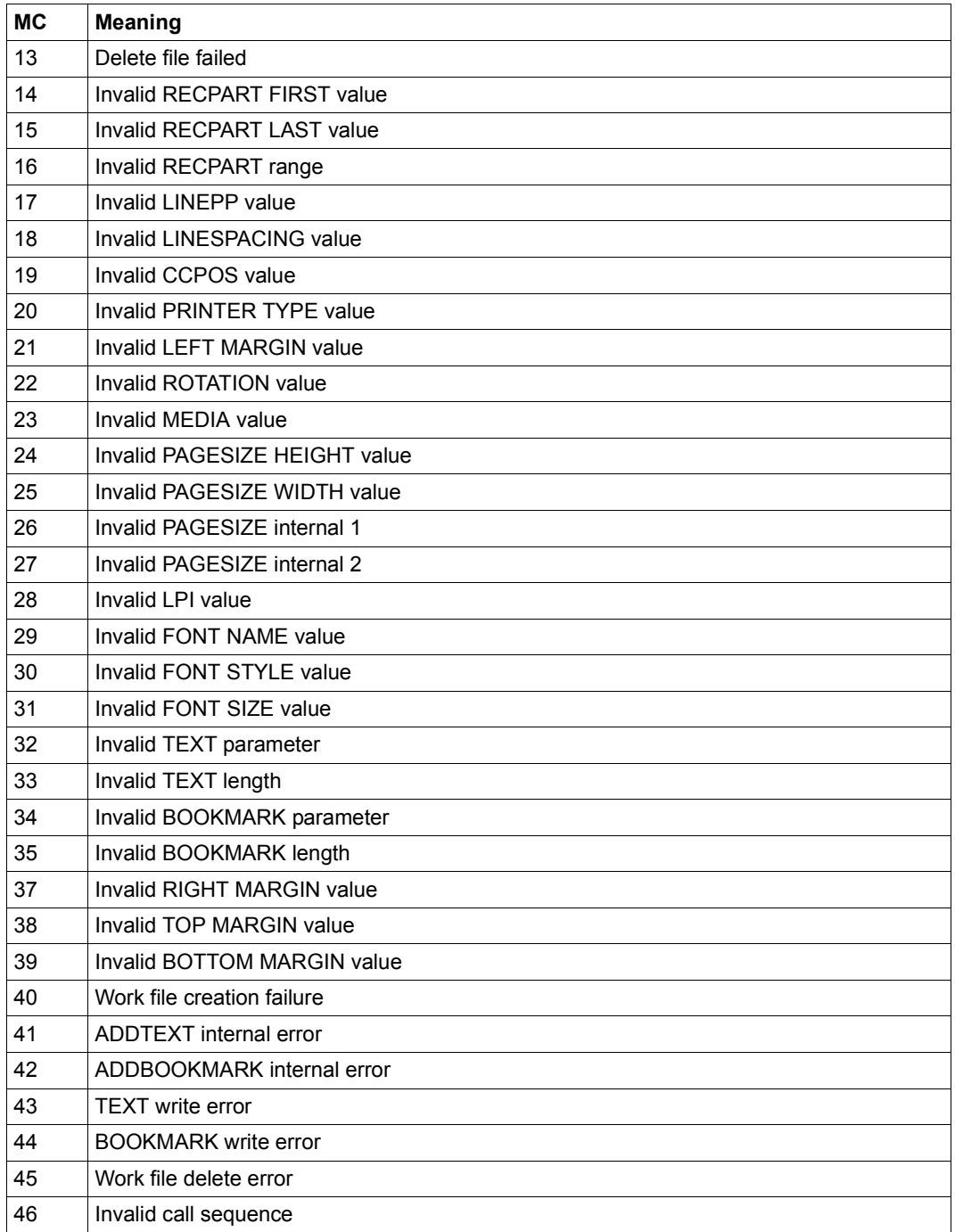

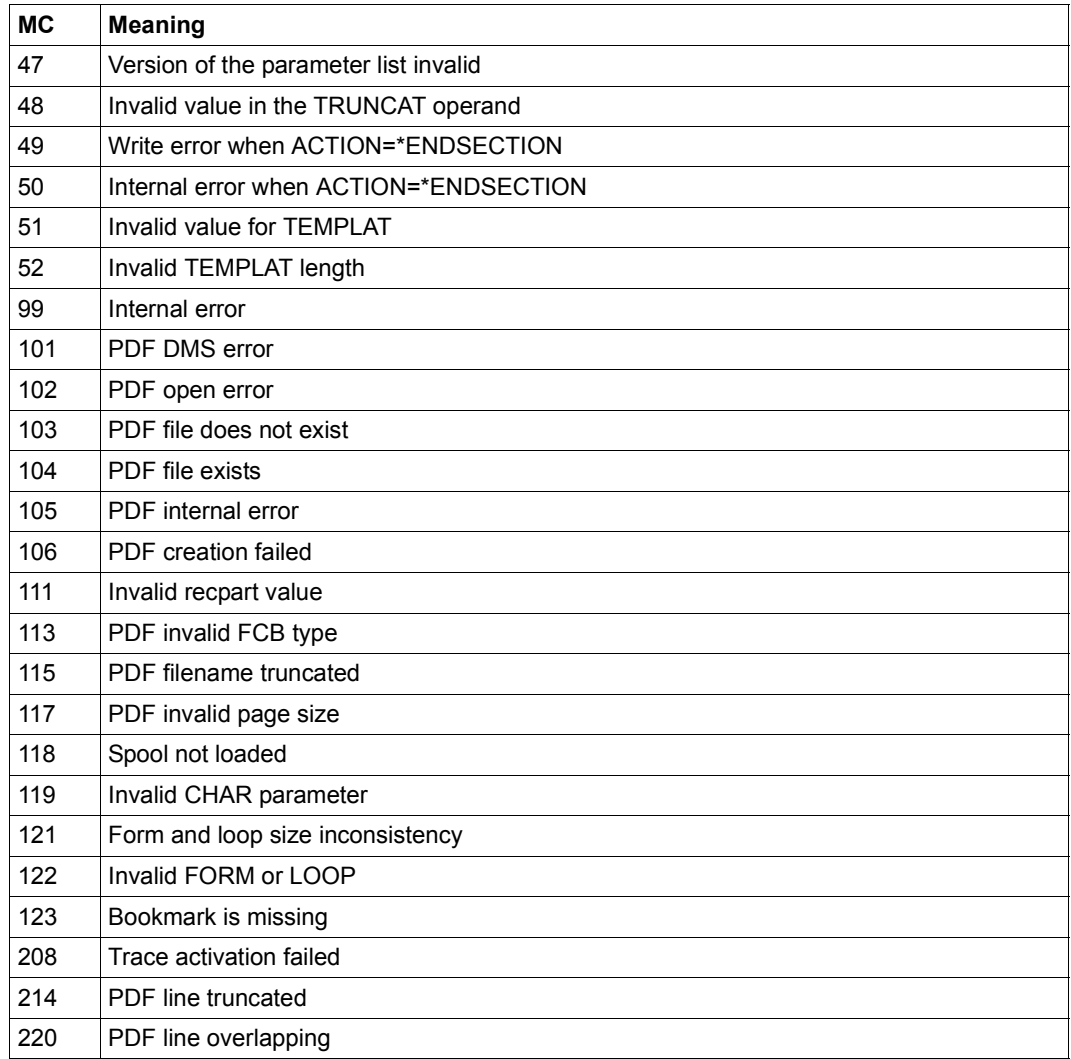

# <span id="page-19-0"></span>**Dependencies of the operands**

The specifications in the operands of the PDFCVT macro depend to some extent on the action which was specified in the ACTION operand. The table below shows the dependencies between the specification in ACTION and the other operands.

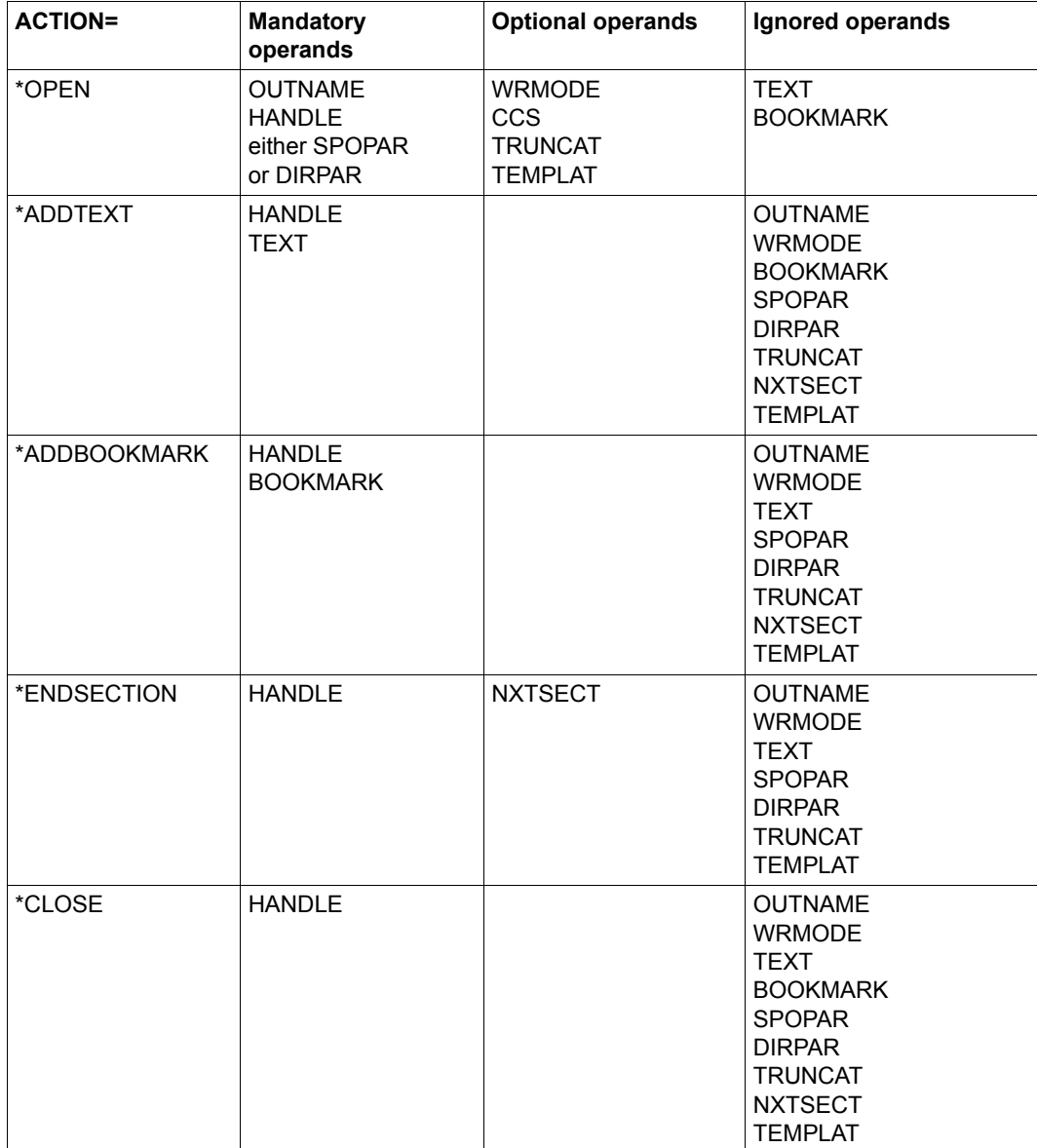

# **Structure layout of PDFCVT (assembly language)**

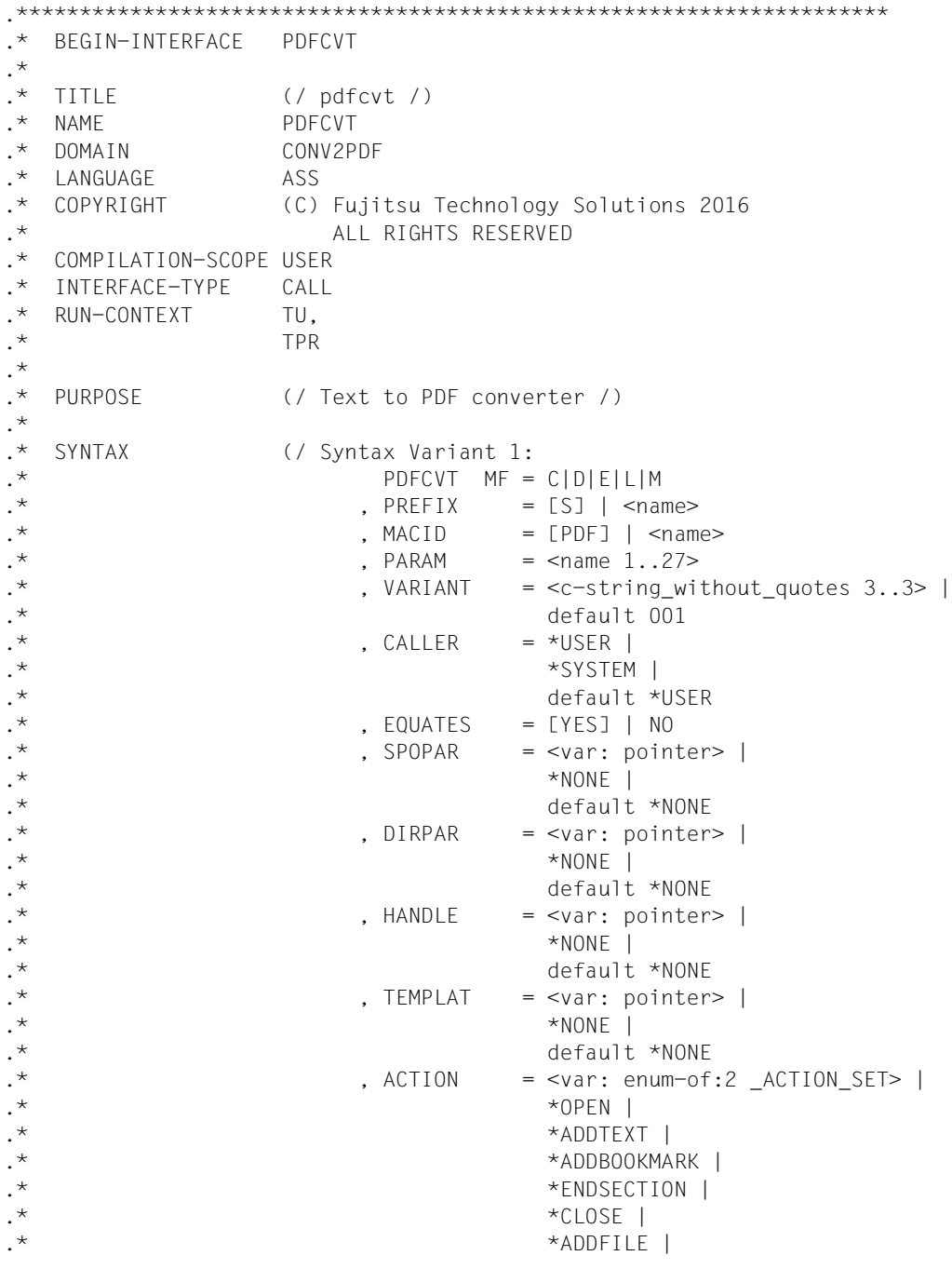

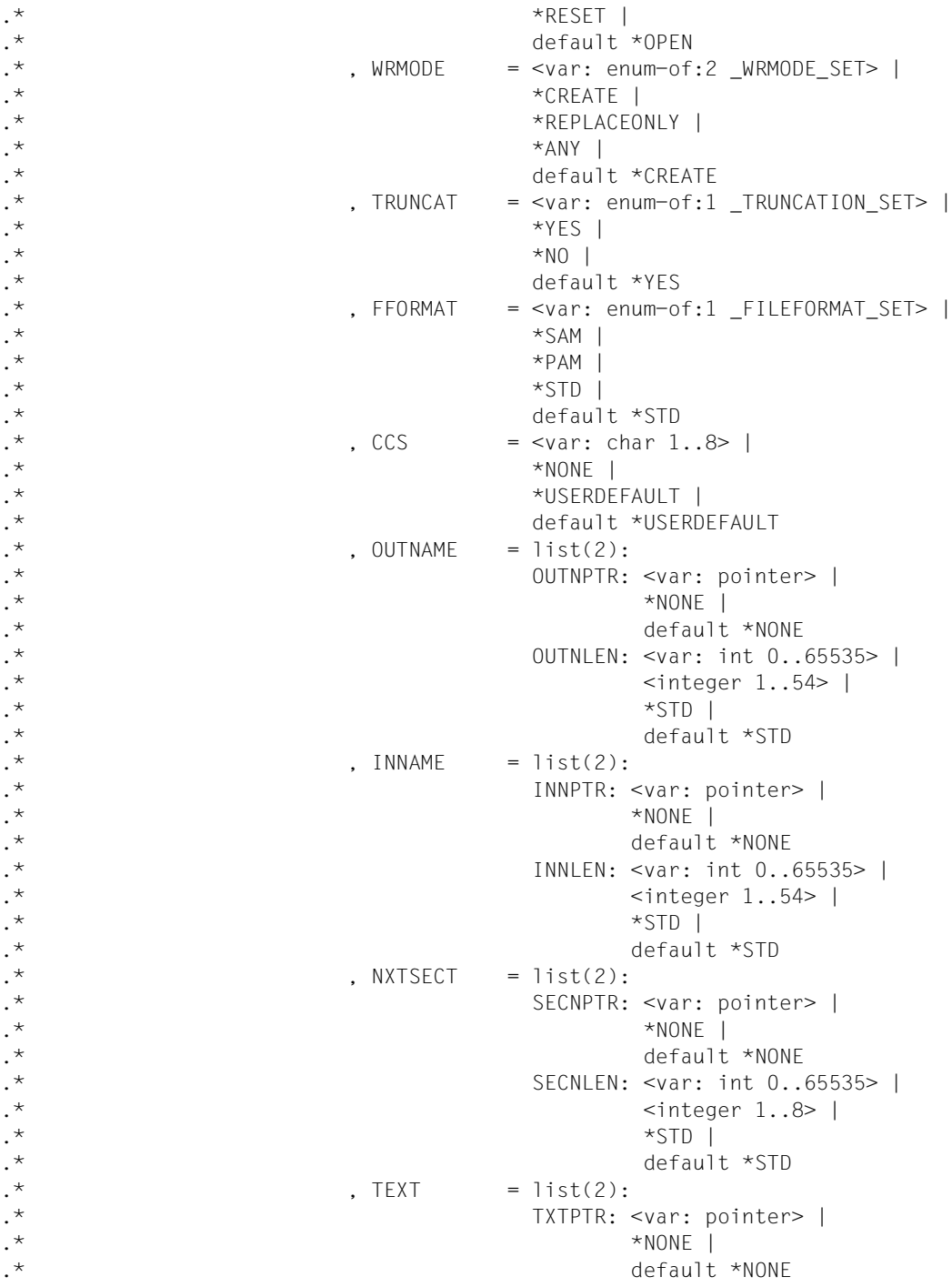

.\* TXTLEN: <var: int 0..65535> |  $\cdot^*$   $\cdot^*$   $\cdot^$ .\*  $\star$   $\star$  STD | .\* default \*STD  $.*$  , BOOKMRK = list(2): .\* BMRKPTR: <var: pointer> |  $\cdot$  \*  $\cdot$  \*NONE | .\* default \*NONE<br>
.\* default \*NONE .\* BMRKLEN: <var: int 0..65535> |  $\text{Cinteger } 1..54$ > |  $\cdot$  \*  $\star$  \*  $\star$  \*  $\star$  \*  $\star$  \*  $\star$  \*  $\star$  \*  $\star$  \*  $\star$  \*  $\star$  defaul:  $default *STD /)$ .\* .\* REMARKS (/ LID definition /) .\* .\*\*\*\*\*\*\*\*\*\*\*\*\*\*\*\*\*\*\*\*\*\*\*\*\*\*\*\*\*\*\*\*\*\*\*\*\*\*\*\*\*\*\*\*\*\*\*\*\*\*\*\*\*\*\*\*\*\*\*\*\*\*\*\*\*\*\*\*\*

# <span id="page-23-1"></span><span id="page-23-0"></span>**PDFDIR - Defining the layout of the PDF file directly**

**User group:** Nonprivileged users **Programming languages:** Assembler, C, CPP, COBOL **Macro type**: S

The PDFDIR macro enables you to define and save the parameters for the page layout of a PDF file in a direct form. The saved settings can be specified with the PDFCVT macro.

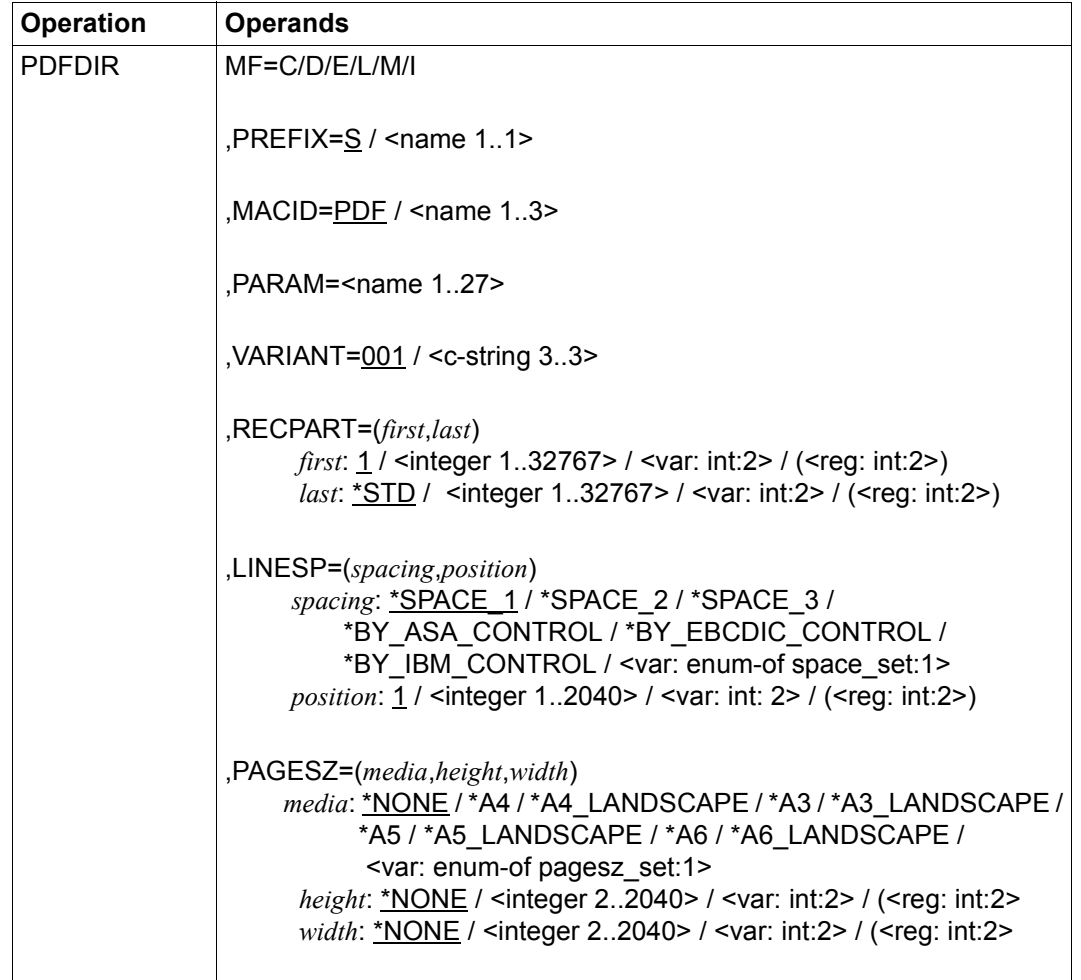

# **Format (assembly language)**

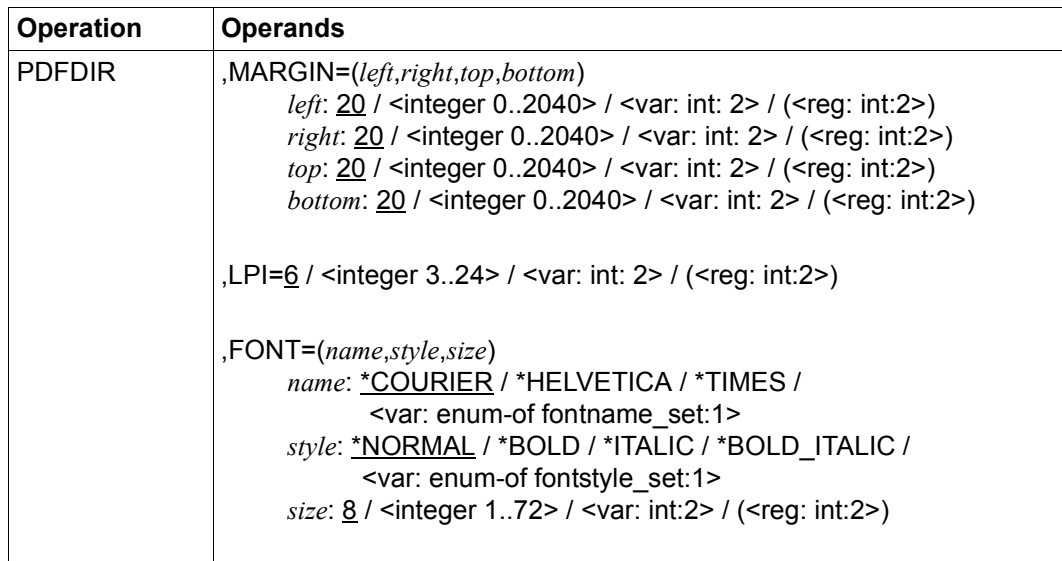

#### **Description of the operands**

#### **FONT=**(*name*,*style*,*size*)

Determines the font to be used.

*name:* **\*COURIER / \*HELVETICA / \*TIMES / <var: enum-of fontname\_set:1>** Specifies the name of the font.

*name:* **\*COURIER** The Courier font is used, default value.

*name:* **\*HELVETICA** The Helvetica font is used.

*name:* **\*TIMES** The Times font is used.

#### *name:* **<var: enum-of fontname\_set:1>**

The action is not specified directly by means of an operand value; instead, it is specified indirectly by means of a field with constant contents (equate). An integer can be stored in the constant or the corresponding field. The following relationships exist between the values and the desired functions:

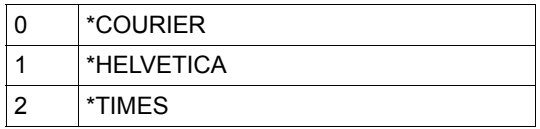

# *style:* **\*NORMAL / \*BOLD / \*ITALIC / \*BOLD\_ITALIC / <var: enum-of**

**fontstyle\_set:1**> Specifies the font style.

# *style:* **\*NORMAL**

The text is output in the normal font style, default value.

*style:* **\*BOLD** The text is output in bold.

*style:* **\*ITALIC** The text is output in italics.

*style:* **\*BOLD\_ITALIC**

# The text is output in bold italics.

# *style:* **<var: enum-of fontstyle\_set:1>**

The action is not specified directly by means of an operand value; instead, it is specified indirectly by means of a field with constant contents (equate). An integer can be stored in the constant or the corresponding field. The following relationships exist between the values and the desired functions:

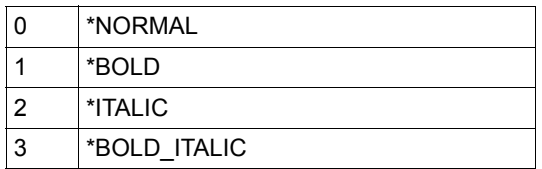

*size:* **8 / <integer 1..72> / <var: int:2> / (<reg: int:2>)** Specifies the font size.

# *size:* **8**

The font size is 8 point (pt), default value.

# *size:* **<integer 1..72>**

Integer specifying the font size in pt.

# *size:* **<var: int:2> / (<reg: int:2>)**

Name of a field defined with FL or a register containing the value. An integer (2 bytes in length) is stored in this field or register and interpreted as the font size.

# **MACID=PDF / '<name 1..3>'**

Specifies the second to fourth characters (inclusive) of the field names and equates.

# **MF=C / D / E / L / M / I**

Type of the macro call. You will find more information in the ["Executive Macros"](#page-80-4) manual.

# **LINESP=(***spacing***,** *position***)**

Specifies the number of line feeds, how the control character is interpreted and the position of the control character.

# *spacing:* **\*SPACE\_1 / \*SPACE\_2 / \*SPACE\_3 /**

# **\*BY\_ASA\_CONTROL / \*BY\_EBCDIC\_CONTROL / \*BY\_IBM\_CONTROL / \*NO / <var: enum-of space\_set:1>**

Specifies the number of line feeds and how the control character is interpreted.

# *spacing:* **\*SPACE\_1**

The text is output with 1-line spacing.

# *spacing:* **\*SPACE\_2**

The text is output with 2-line spacing, i.e. an empty line is inserted after the text.

# *spacing:* **\*SPACE\_3**

The text is output with 3-line spacing, i.e. two empty lines are inserted after the text.

# *spacing:* **\*BY\_ASA\_CONTROL**

The content of the feed control character (see *position*) is interpreted as an ASA feed control character.

# *spacing:* **\*BY\_EBCDIC\_CONTROL**

The content of the feed control character (see *position*) is interpreted as an EBCDIC feed control character.

# *spacing:* **\*BY\_IBM\_CONTROL**

The content of the feed control character (see *position*) is interpreted as an IBM feed control character.

#### *spacing:* **<var: enum-of space\_set:1>**

The action is not specified directly by means of an operand value; instead, it is specified indirectly by means of a field with constant contents (equate). An integer can be stored in the constant or the corresponding field. The following relationships exist between the values and the desired functions:

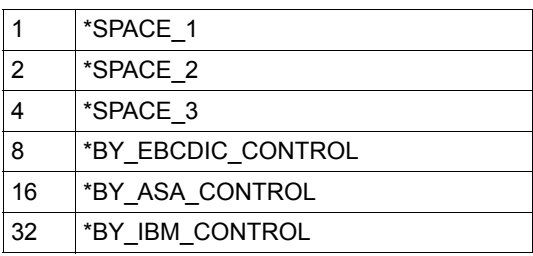

# *position:* **1 / <integer 1..2040> / <var: int: 2> / (<reg: int:2>)**

Number of the data byte which is interpreted as a feed control character. In the case of records of variable length, the fields containing the length are not regarded as part of the data, i.e. are not counted.

This parameter is ignored if one of the values \*SPACE\_1, \*SPACE\_2 or \*SPACE\_3 is specified for *spacing*.

# *position:* **1**

The first data byte of a text line is interpreted as a feed control character, default value.

# *position:* **<integer 1..2040>**

Integer specifying the position of the feed control character.

# *position:***<var: int: 2> / (<reg: int:2>)**

Name of a field defined with FL or a register containing the value. An integer (2 bytes in length) is stored in this field or register and interpreted as the position of the feed control character.

# **LPI=**

Defines the character density of the PDF page in lines per inch.

# **LPI=6**

The character density is 6 lines per inch, default value.

# **LPI=<integer 3..24>**

Integer specifying the character density.

# **LPI=<var: int: 2> / (<reg: int:2>)**

Name of a field defined with FL or a register containing the value. An integer (2 bytes in length) is stored in this field or register and interpreted as the line density.

# **MARGIN=(***left***,***right***,***top***,***bottom***)**

Defines the distance to the edges of the PDF page. The values are specified in mm.

*left***: 20 / <integer 0..2040> / <var: int: 2> / (<reg: int:2>)** Distance to the left edge of the page in mm.

*left***: 20** The distance is 20 mm, default value.

# *left***: <integer 0..2040>**

Integer specifying the distance.

# *left***: <var: int: 2> / (<reg: int:2>)**

Name of a field defined with FL or a register containing the value. An integer (2 bytes in length) is stored in this field or register and interpreted as the left margin.

*right***: 20 / <integer 0..2040> / <var: int: 2> / (<reg: int:2>)**

Distance to the right edge of the page in mm.

# *right***: 20**

The distance is 20 mm, default value.

# *right***: <integer 0..2040>**

Integer specifying the distance.

# *right***: <var: int: 2> / (<reg: int:2>)**

Name of a field defined with FL or a register containing the value. An integer (2 bytes in length) is stored in this field or register and interpreted as the right margin.

# *top***: 20 / <integer 0..2040> / <var: int: 2> / (<reg: int:2>)**

Distance to the top edge of the page in mm.

*top***: 20** The distance is 20 mm, default value.

*top***: <integer 0..2040>**  Integer specifying the distance.

# *top***: <var: int: 2> / (<reg: int:2>)**

Name of a field defined with FL or a register containing the value. An integer (2 bytes in length) is stored in this field or register and interpreted as the top margin.

# *bottom***: 20 / <integer 0..2040> / <var: int: 2> / (<reg: int:2>)**

Distance to the bottom edge of the page in mm.

*bottom***: 20** The distance is 20 mm, default value.

# *bottom***: <integer 0..2040>**

Integer specifying the distance.

# *bottom***: <var: int: 2> / (<reg: int:2>)**

Name of a field defined with FL or a register containing the value. An integer (2 bytes in length) is stored in this field or register and interpreted as the bottom margin.

# **PAGESZ=(***media***,***height***,***width***)**

Specifies the size of a PDF page.

# *media***: \*NONE / \*A4 / \*A4\_LANDSCAPE / \*A3 / \*A3\_LANDSCAPE / \*A5 / \*A5\_LANDSCAPE / \*A6 / \*A6\_LANDSCAPE / <var: enum-of pagesz\_set:1>** Format of the PDF page.

# *media***: \*NONE**

No format is specified, default value. In this case the size of the PDF page must be defined explicitly with the *height* and *width* parameters.

# *media***: \*A4 / \*A4\_LANDSCAPE / \*A3 / \*A3\_LANDSCAPE / \*A5 / \*A5\_LANDSCAPE / \*A6 / \*A6\_LANDSCAPE**

Specifies a predefined page format:

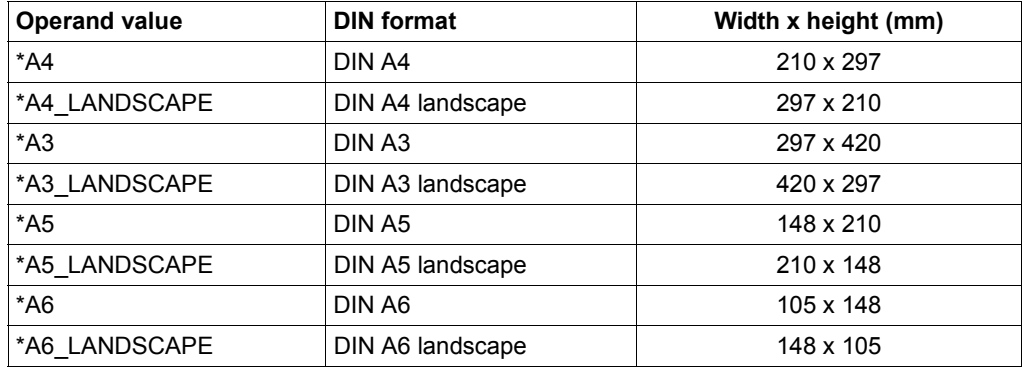

#### *media***: <var: enum-of pagesz\_set:1>**

The action is not specified directly by means of an operand value; instead, it is specified indirectly by means of a field with constant contents (equate). An integer can be stored in the constant or the corresponding field. The following relationships exist between the values and the desired functions:

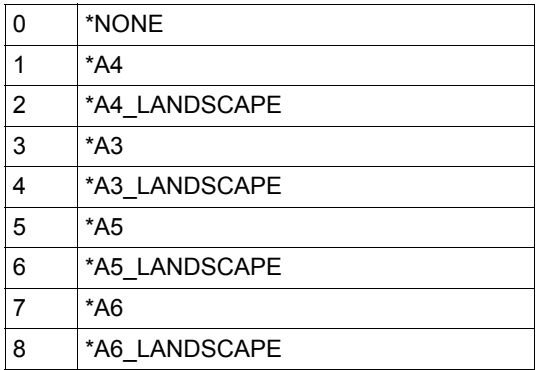

# *height***: \*NONE / <integer 2..2040> / <var: int:2> / (<reg: int:2>**

Specifies the page height. The following must be borne in mind here:

- If a predefined page format is specified in the *media* parameter, \*NONE is mandatory here.
- If no predefined page format is specified in the *media* parameter, a value which is not equal to \*NONE must be specified here.

# *height***: \*NONE**

No page height is specified, default value.

# *height***: <integer 2..2040>**

Integer specifying the page height in mm.

# *height***: <var: int:2> / (<reg: int:2>**

Name of a field defined with FL or a register containing the value. An integer (2 bytes in length) is stored in this field or register and interpreted as the height of the page (in mm).

# *width***: \*NONE / <integer 2..2040> / <var: int:2> / (<reg: int:2>**

Specifies the page width. The following must be borne in mind here:

- If a predefined page format is specified in the *media* parameter, \*NONE is mandatory here.
- If no predefined page format is specified in the *media* parameter, a value which is not equal to \*NONE must be specified here.

# *width***: \*NONE**

No page width is specified, default value.

# *width***: <integer 2..2040>**

Integer specifying the page width in mm.

# *width***: <var: int:2> / (<reg: int:2>**

Name of a field defined with FL or a register containing the value. An integer (2 bytes in length) is stored in this field or register and interpreted as the width of the page (in mm).

# **PARAM='<name 1..27>'**

Specifies the address of the operand list (permitted only in the case of MF formats 2 and 3). You will find more information in the "[Executive Macros"](#page-80-3) manual.

# **PREFIX=S / '<name 1..1>'**

Specifies the first character of field names and equates.

# **RECPART=(***first***,***last***)**

Specifies whether a text line is added to the PDF file in full (default value) or only up to a particular part. This specification enables, for example, the ISAM key or control characters to be omitted in the PDF file.

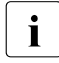

**i** If one of the values \*BY\_ASA\_CONTROL, \*BY\_EBCDIC\_CONTROL or<br>**I** \*RY\_IRM\_CONTROL was specified for LINESP\_the feed control characte \*BY\_IBM\_CONTROL was specified for LINESP, the feed control character is interpreted in accordance with the position specified in LINESP(..., *position)* and removed from the text line. The text line is generated again without feed control characters. The specifications for *first* and *last* consequently refer to the newly generated text line, see ["Examples" on page 33](#page-32-0).

Irrespective of the specification for *first*, the feed control character is interpreted provided the value for *first* is less than the length of the text line. If the specified value is greater than the length of the text line, nothing from this line is output into the PDF file.

# *first***: 1 / <integer 1..32767> / <var: int:2> / (<reg: int:2>)**

Specifies the byte number (record column) as of which the text line is output into the PDF file. The bytes of a text line are numbered consecutively from left to right, beginning at 1; ISAM keys and control characters are components of a text line.

# *first***: 1**

The output starts with the first byte of a text line, default value.

#### *first***: <integer 1..32767>**

Integer specifying the byte number (record column) as of which the text line is output.

# *first***: <var: int:2> / (<reg: int:2>)**

Name of a field defined with FL or a register containing the value. An integer (2 bytes in length) is stored in this field or register and interpreted as record column.

# *last***: \*STD / <integer 1..32767> / <var: int:2> / (<reg: int:2>)**

Specifies the byte number of the last byte which is output from a text line into the PDF file.

If a text line is longer than a form definition permits, it is truncated.

# *last***: \*STD**

Outputs the text line to the end, default value.

# *last***: <integer 1..32767>**

Integer specifying the last byte which is output from a text line.

# *last***:** <var: int:2> / (<reg: int:2>)

Name of a field defined with FL or a register containing the value. An integer (2 bytes in length) is stored in this field or register and interpreted as last byte.

# **VARIANT=001 / <c-string 3..3>**

Specifies the variant of the parameter list.

# <span id="page-32-0"></span>*Examples*

1. The text line is c123YYYYYYYYYYYYYYYYYYYYY, c representing the feed control character at position 1.

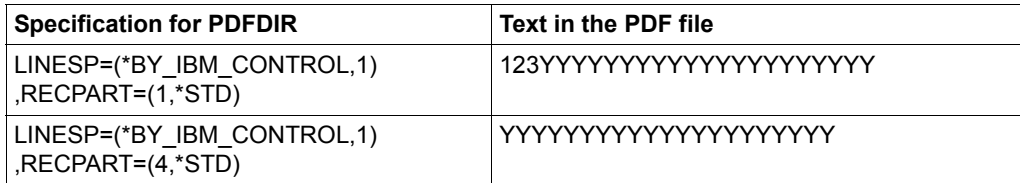

2. The text line is 123cXXXXXXX9876543210, c representing the feed control character at position 4.

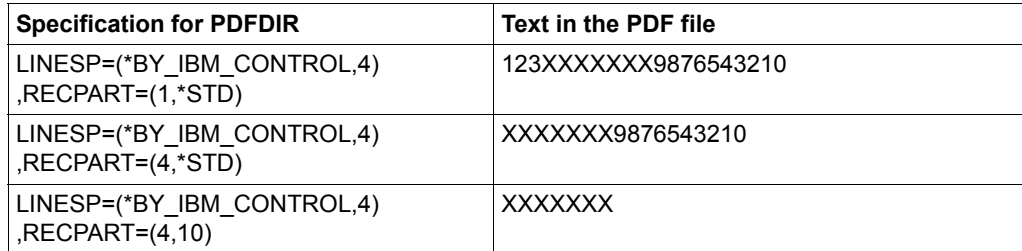

# **Structure layout of PDFDIR (assembly language)**

```
.*********************************************************************
.* BEGIN-INTERFACE PDFDIR
.* 
.* TITLE (/ pdfdir /)
.* NAME PDFDIR
.* DOMAIN CONV2PDF
.* LANGUAGE ASS
.* COPYRIGHT (C) Fujitsu Technology Solutions 2015
.* ALL RIGHTS RESERVED
.* COMPILATION-SCOPE USER
.* INTERFACE-TYPE CALL
.* RUN-CONTEXT TU
.* 
.* PURPOSE (/ PDF conversion based on direct parameters /)
.* 
.* SYNTAX (/ Syntax Variant 1:
.* PDFDIR MF = C|D|L|M
.* , PREFIX = [S] | <name>
.* , MACID = [DIF] | <name>
.* , VARIANT = <c-string without quotes 3..3> |
\cdot *
```
 $\begin{array}{ccc} .\star & & \\ .\star & & \\ .\star & & \\ \end{array} \qquad \qquad \begin{array}{ccc} \star & & \\ \star & & \\ \end{array} \qquad \qquad \begin{array}{ccc} \star & & \\ \star & & \\ \end{array} \qquad \qquad \begin{array}{ccc} \star & & \\ \star & & \\ \end{array} \qquad \qquad \begin{array}{ccc} \star & & \\ \star & & \\ \end{array} \qquad \qquad \begin{array}{ccc} \star & & \\ \end{array} \qquad \qquad \begin{array}{ccc} \star & & \\ \end{array} \qquad \qquad \begin{array}{ccc} \star & & \\ \end{array} \qquad \qquad \begin{$ default \*USER  $.*$   $. **FOUATES** = **LYFS1 INO**$  $.*$  . RECPART = list(2): .\* FIRSTCH: <var: int 0..65535> | .\* <integer 1..32767> |  $\cdot$   $\star$  default: 1 .\* LASTCH: <var: int 0..65535> |  $\cdot$  \* .\*  $\star$   $\star$  STD  $\vert$ .\* default \*STD  $.*$  , LINESP = list(2): .\* SPACING: <var: enum-of:1 \_SPACE\_SET> |  $\cdot$  \*  $\cdot$  \*  $\cdot$  \*  $\cdot$  \* .\* \*BY\_EBCDIC\_CONTROL |  $\cdot$  \* . \*  $*$   $*$   $\vee$   $\vee$ .\* default \*SPACE\_1 .\* CCPOS: <var: int 0..65535> | .\* <integer 1..2040> | . \*  $\star$   $\star$  structure  $\star$  structure  $\star$  structure  $\star$  structure  $\star$  structure  $\star$ .\* default \*STD  $.*$  , PAGESZ = list(3): .\* MEDIA: <var: enum-of:1 PAGESZ SET> | . \*  $\star$   $\star$   $\uparrow$   $\star$   $\uparrow$   $\downarrow$   $\star$   $\uparrow$   $\downarrow$   $\star$   $\uparrow$   $\downarrow$   $\star$   $\uparrow$   $\downarrow$   $\star$   $\uparrow$   $\downarrow$   $\star$   $\uparrow$   $\downarrow$   $\star$   $\uparrow$   $\downarrow$   $\star$   $\uparrow$   $\downarrow$   $\star$   $\uparrow$   $\downarrow$   $\star$   $\uparrow$   $\downarrow$   $\star$   $\uparrow$   $\downarrow$   $\star$   $\uparrow$   $\down$ .\* \*A4\_LANDSCAPE | .\* \*A3 | .\* \*A3\_LANDSCAPE | .\*  $*$ A5 | .\* \*A5\_LANDSCAPE | .\*  $*$  \*A6 | .\* \*A6\_LANDSCAPE |  $\cdot$  \* \*NONE | .\* default \*A4 .\* HEIGHT: <var: int 0..65535> |  $\cdot$  \*  $\cdot^{\star}$  \*NONE | .\* default \*NONE .\* WIDTH: <var: int 0..65535> | .\* <integer 2..2040> |  $\cdot$  \*  $\cdot$  \*NONE | .\* default \*NONE  $.*$  , FONT = list(3):

```
.* NAME: <var: enum-of:1 
_FONTNAME_SET> |
\star \star \sim \star \sim \star \sim \star \sim \star \sim \star \sim \star \sim \star \sim \star \sim \star \sim \star \sim \star \sim \star \sim \star \sim \star \sim \star \sim \star \sim \star \sim \star \sim \star \sim \star \sim \star \cdot *
\cdot *
.* default *COURIER
.* STYLE: <var: enum-of:1 
_FONTSTYLE_SET> |
\cdot * \cdot *NORMAL |
\cdot *
\cdot * ITALIC |
\cdot *
.* default *NORMAL
.* SIZE: <var: int 0..65535> |
\cdot \star.* \star \star structure \star structure \star structure \star structure \star structure \star structure \star.* default: 8
\star MARGIN = list(4):
.* LEFT: <var: int 0..65535> |
\cdot *
\star default: 20
.* RIGHT: <var: int 0..65535> |
.* <integer 0..2040> |
\cdot * default: 20
.* TOP: <var: int 0..65535> |
.* <integer 0..2040> |
\cdot * default: 20
.* BOTTOM: <var: int 0..65535> |
.* <integer 0..2040> |
.* default: 20
.* , LPI = <var: int 0..65535> |
.* <integer 3..24> |
.* default: 6 /)
.* 
.* REMARKS (/ LID definition /)
.* 
.*********************************************************************
```
# <span id="page-35-1"></span><span id="page-35-0"></span>**PDFSPO - Defining the layout of the PDF file using SPOOL parameters**

# **User group:** Nonprivileged users **Programming languages:** Assembler, C, CPP, COBOL **Macro type**: S

The PDFSPO macro enables you to define and save the parameters for the page layout of a PDF file in the form of SPOOL parameters, e.g. FORM, LOOP, etc. The saved settings can be specified with the PDFCVT macro.

# **Format (assembly language)**

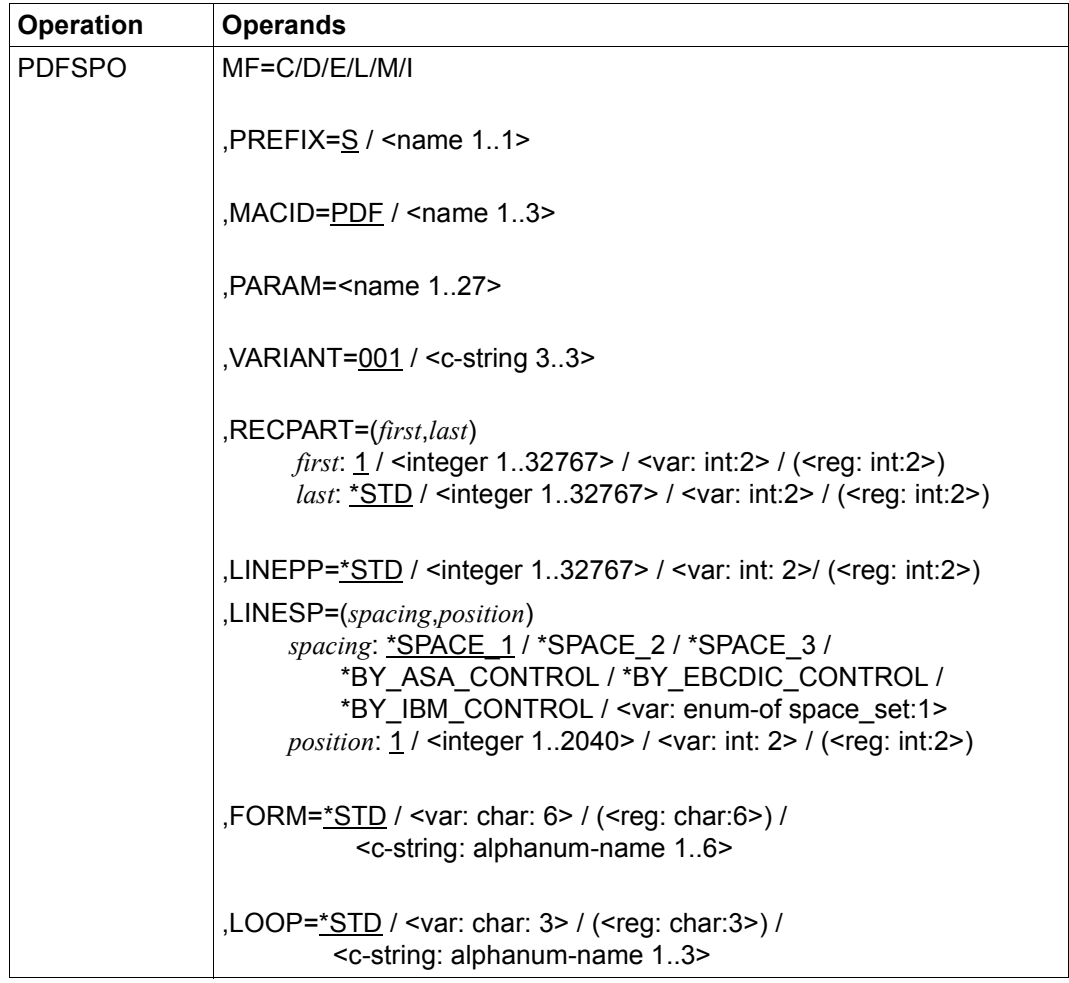
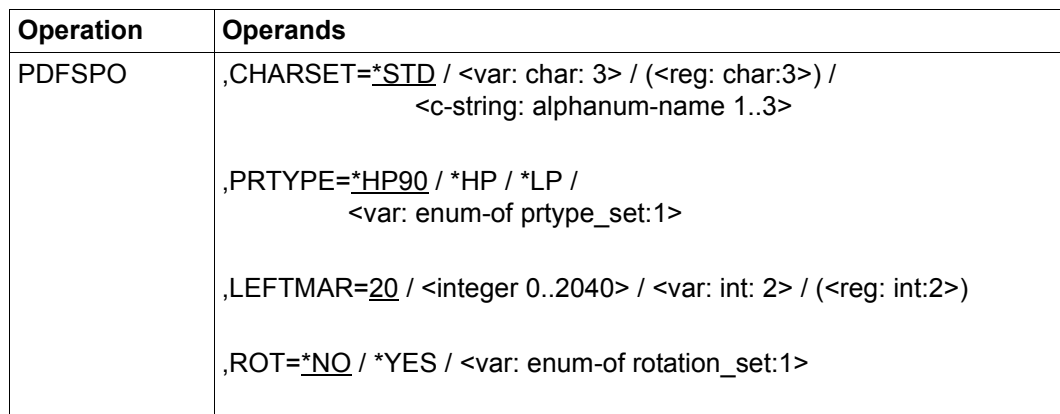

#### **Description of operands**

#### **CHARSET=**

Specifies the font which is used for the PDF file.

Irrespective of the specification for CHARSET, the Courier font is always used in the PDF file. Only the WEIGHT, CHARACTER-STYLE and LINE-PER-INCH parameters are interpreted.

The combination of WEIGHT and CHARACTER-STYLE determines the font style which is used in the PDF file:

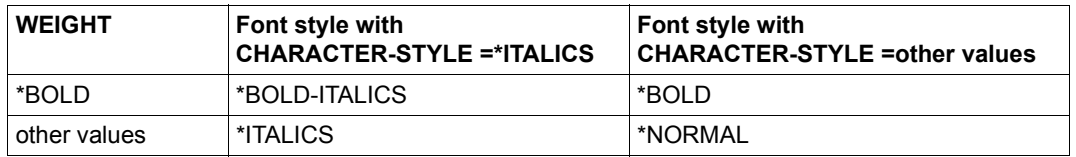

#### **CHARSET=\*STD**

The standard font is used which is determined by the specified printer type (PRTYPE) and, if necessary, from the required format (FORM). This font can be queried with SHOW-SPOOL-FORMS.

#### **CHARSET=<c-string: alphanum-name 1..3>**

Names of the font used in the PDF file. The string must be enclosed in quotes.

#### **CHARSET=<var: char: 3> / (<reg: char:3>)**

Name of a field defined with CL or a register containing the value. A string (3 bytes in length) is stored in this field or register and interpreted as the name of the font.

### **FORM=**

Specifies the paper (form) to be used for output (e.g. STD, STDSF1, STDWA4). Default forms must be defined in the SPOOL parameter file for all printer types. By means of the SHOW-SPOOL-FORMS command you can output the entries to SYSOUT. Only forms for the printer types HP, HP90 and LP are supported. The printer type must be specified in the PRTYPE operand to ensure that the correct form is used.

#### **FORM=\*STD**

Default form.

#### **FORM='<c-string: alphanum-name 1..6>'**

Name of the form with which the SPOOLOUT job is to be processed.

A loop is specified implicitly with the form specification. If the operand ROT=\*YES is specified, a rotation loop is also specified implicitly for page rotation.

The assigned loop (or PAGEDEF and FORMDEF) must be contained in the printer control file \$SYSSPOOL.PRFILE.

The loop which is named implicitly using the FORM operand or the rotation loop is ignored if the LOOP operand is also specified.

Without the FORM and LOOP operands the PDF file is created with the standard form entered for the printer type concerned.

A loop specified explicitly with the LOOP operand must be the same length as the loop assigned to the form used.

#### **FORM=<var: char: 6> / (<reg: char:6>)**

Name of a field defined with CL or a register containing the value. A string (6 bytes in length) is stored in this field or register and interpreted as the name of the form.

#### **MACID=PDF / '<name 1..3>'**

Specifies the second to fourth characters (inclusive) of the field names and equates.

#### **MF=C / D / E / L / M / I**

Type of the macro call. You will find more information in the ["Executive Macros"](#page-80-0) manual.

#### **LEFTMAR=**

Specifies whether the output text is to be indented. The value is specified in mm.

#### **LEFTMAR=20**

The indent is 20mm, default value.

#### **LEFTMAR=<integer 0..2040>**

Integer specifying the indent in mm.

#### **LEFTMAR=<var: int: 2> / (<reg: int:2>)**

Name of a field defined with FL or a register containing the value. An integer (2 bytes in length) is stored in this field or register and interpreted as a left margin.

#### **LINEPP=**

Defines the number of lines which a page in the PDF file may contain.

#### **LINEPP=\*STD**

If the operand is omitted, the number of lines per print page is calculated using the following formula:

Number of lines =  $P * L - N - 6$ 

#### Where:

 $P =$  paper size in inches

 $L =$  line density

 $N =$  number of lines before the first vertical tab "channel 1". "

*Note*

- The vertical tab "channel 1" controls the line on which printing is to start. Unless otherwise specified, 2 blank lines are set before printing starts; i.e. channel 1 (CHANNEL 01) is in the third line of the loop.
- If the value specified for the LINEPP operand is greater than the specified number of lines in the loop, the value in the loop is used.
- If LINEPP is specified together with the LINESP=\*SPACE\_1, \*SPACE\_2 or \*SPACE\_3 operand, the value specified for LINEPP must be at least three times that of the line feed specified for LINESP.
- The LINEPP parameter is ignored if one of the values \*BY-EBCDIC-CONTROL, \*BY-ASA-CONTROL or \*BY-IBM-CONTROL is specified for LINESP.

#### **LINEPP=<integer 1..32767>**

Number of lines on a page.

#### **LINEPP=<var: int: 2> / (<reg: int:2>)**

Name of a field defined with FL or a register containing the value. An integer (2 bytes in length) is stored in this field or register and interpreted as number of lines per page.

#### **LINESP=(***spacing***,** *position***)**

Specifies the number of line feeds, how the control character is interpreted and the position of the control character.

#### *spacing:* **\*SPACE\_1 / \*SPACE\_2 / \*SPACE\_3 /**

#### **\*BY\_ASA\_CONTROL / \*BY\_EBCDIC\_CONTROL / \*BY\_IBM\_CONTROL / \*NO / <var: enum-of space\_set:1>**

Specifies the number of line feeds and how the control character is interpreted.

#### *spacing:* **\*SPACE\_1**

The text is output with 1-line spacing, default value.

#### *spacing:* **\*SPACE\_2**

The text is output with 2-line spacing.

#### *spacing:* **\*SPACE\_3**

The text is output with 3-line spacing.

#### *spacing:* **\*BY\_ASA\_CONTROL**

The content of the feed control character (see *position*) is interpreted as an ASA feed control character.

#### *spacing:* **\*BY\_EBCDIC\_CONTROL**

The content of the feed control character (see *position*) is interpreted as an EBCDIC feed control character.

#### *spacing:* **\*BY\_IBM\_CONTROL**

The content of the feed control character (see *position*) is interpreted as an IBM feed control character.

#### *spacing:* **<var: enum-of space\_set:1>**

The action is not specified directly by means of an operand value; instead, it is specified indirectly by means of a field with constant contents (equate). An integer can be stored in the constant or the corresponding field. The following relationships exist between the values and the desired functions:

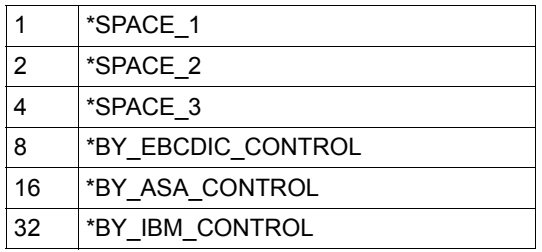

#### *position:* **1** / <integer **1..2040>** / <var: int: **2>** / (<reg: int:**2>**)

Number of the data byte which is interpreted as a feed control character. In the case of records of variable length, the fields containing the length are not regarded as part of the data, i.e. are not counted.

This parameter is ignored if \*SPACE\_1, \*SPACE\_2, \*SPACE\_3 or \*NO is specified for *spacing*.

#### *position:* **1**

The first data byte of a text line is interpreted as a feed control character, default value.

#### *position:* **<integer 1..2040>**

Integer specifying the position of the feed control character.

#### *position:* **<var: int: 2> / (<reg: int:2>)**

Name of a field defined with FL or a register containing the value. An integer (2 bytes in length) is stored in this field or register and interpreted as the position of the feed control character.

### **LOOP=**

Name of the loop which is used. The loop name may not contain the characters '\$', '&' and '@'.

### **LOOP=\*STD**

The feed control character for the PDF file is implemented with the standard loop of the form used, default value.

#### **LOOP=<c-string: alphanum-name 1..3>**

Name of the loop which is to control the feed. The length of the specified loop must match the length of the standard loop of the form used.

Loops are stored in the printer control file PRFILE. If no loop is specified, the implicit specifications in the FORM operand are used.

If the FORM or LOOP operand is omitted, default values apply.

#### **LOOP=<var: char: 3> / (<reg: char:3>)**

Name of a field defined with CL or a register containing the value. An integer (3 bytes in length) is stored in this field or register and interpreted as loop name.

#### **PARAM='<name 1..27>'**

Specifies the address of the operand list (permitted only in the case of MF formats 2 and 3). You will find more information in the "[Executive Macros"](#page-80-1) manual.

#### **PREFIX=S / '<name 1..1>'**

Specifies the first character of field names and equates.

### **PRTYPE=**

Specifies the printer type whose form is to be used for the layout of the PDF file.

#### **PRTYPE=\*HP90**

The form for printer type HP90 is used, default value.

#### **PRTYPE=\*HP**

The form for printer type HP is used.

#### **PRTYPE=\*LP**

The form for printer type LP is used.

#### **PRTYPE=<var: enum-of prtype\_set:1>**

The action is not specified directly by means of an operand value; instead, it is specified indirectly by means of a field with constant contents (equate). An integer can be stored in the constant or the corresponding field. The following relationships exist between the values and the desired functions:

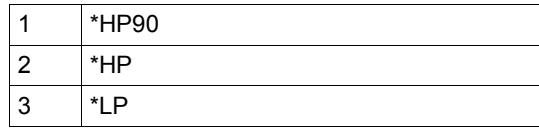

#### **RECPART=(***first***,***last***)**

Specifies whether a text line is added to the PDF file in full (default value) or only up to a particular part. This specification enables, for example, the ISAM key or control characters to be omitted in the PDF file.

# **i** If one of the values \*BY\_ASA\_CONTROL, \*BY\_EBCDIC\_CONTROL or

\*BY\_IBM\_CONTROL was specified for LINESP, the feed control character is interpreted in accordance with the position specified in LINESP(..., *position)* and removed from the text line. The text line is generated again without feed control characters. The specifications for *first* and *last* consequently refer to the newly generated text line, see ["Examples" on page 33](#page-32-0).

Irrespective of the specification for *first*, the feed control character is interpreted provided the value for *first* is less than the length of the text line. If the specified value is greater than the length of the text line, nothing from this line is output into the PDF file.

#### *first***: 1 / <integer 1..32767> / <var: int:2> / (<reg: int:2>)**

Specifies the byte number (record column) as of which the text line is output into the PDF file. The bytes of a text line are numbered consecutively from left to right, beginning at 1; ISAM keys and control characters are components of a text line.

#### *first***: 1**

The output starts with the first byte of a text line, default value.

#### *first***: <integer 1..32767>**

Integer specifying the byte number (record column) as of which the text line of is output.

#### *first***: <var: int:2> / (<reg: int:2>)**

Name of a field defined with FL or a register containing the value. An integer (2 bytes in length) is stored in this field or register and interpreted as a record column.

#### *last***: \*STD / <integer 1..32767> / <var: int:2> / (<reg: int:2>)**

Specifies the byte number of the last byte which is output from a text line into the PDF file.

If a text line is longer than a form definition permits, it is truncated.

#### *last***: \*STD**

Outputs the text line to the end, default value.

#### *last***: <integer 1..32767>**

Integer specifying the last byte which is output from a text line.

#### *last***: <var: int:2> / (<reg: int:2>)**

Name of a field defined with FL or a register containing the value. An integer (2 bytes in length) is stored in this field or register and interpreted as last byte.

#### **ROT=\*NO / \*YES / <var: enum-of rotation\_set:1>**

Specifies whether or not the pages are output rotated.

#### **ROT=\*NO**

No page rotation, default value. The loop defined in the form is used as the loop.

#### **ROT=\*YES**

The page is rotated 90 degrees clockwise. The loop defined in the form is used as the loop.

#### **ROT=<var: enum-of rotation\_set:1>**

The action is not specified directly by means of an operand value; instead, it is specified indirectly by means of a field with constant contents (equate). An integer can be stored in the constant or the corresponding field. The following relationships exist between the values and the desired functions:

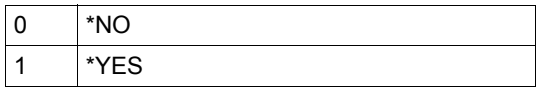

#### **VARIANT=001 / <c-string 3..3>**

Specifies the variant of the parameter list.

#### *Examples*

1. The text line is c123YYYYYYYYYYYYYYYYYYYYY, c representing the feed control character at position 1.

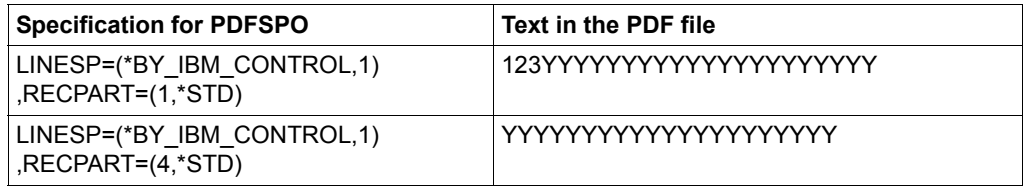

2. The text line is 123cXXXXXXX9876543210, c representing the feed control character at position 4.

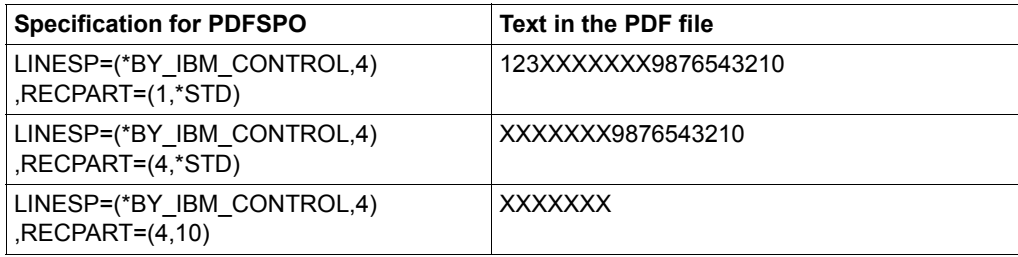

#### **Structure layout of PDFSPO (assembly language)**

```
.*********************************************************************
.* BEGIN-INTERFACE PDFSPO
.* 
.* TITLE (/ pdfspo /)
.* NAME PDFSPO
.* DOMAIN CONV2PDF
.* LANGUAGE ASS
.* COPYRIGHT (C) Fujitsu Technology Solutions 2015
                   ALL RIGHTS RESERVED
.* COMPILATION-SCOPE USER
.* INTERFACE-TYPE CALL
.* RUN-CONTEXT TU
.* 
.* PURPOSE (/ PDF conversion based on SPOOL parameters /)
.* 
.* SYNTAX (/ Syntax Variant 1:
\cdot * PDFSPO MF = CIDILIM
.* . PREFIX = [S] | <name>
.* , MACID = [POF] | <name>
.* , vARIANT = <c-string without quotes 3..3> |
\cdot \star\cdot^* , CALLER = *USER |
.* default *USER
.* , EQUATES = [YES] | NO
.* \cdot , ROT = <var: enum-of:1 ROTATION SET> |
. * * * \vee \vee * \vee \vee \vee \vee \vee \vee \vee \vee \vee \vee \vee \vee \vee \vee \vee \vee \vee \vee \vee \vee \vee \vee \vee \vee \vee \vee \vee \vee \vee \vee \vee \vee . * \star \star YES |
.* default *NO
.* \cdot , PRTYPE = <var: enum-of:1 PRTYPE SET> |
\cdot *
. * \star \star HP \vert.* \star \downarrow \downarrow \down.* default *HP90
.* . RECPART = list(2):
.* FIRSTCH: <var: int 0..65535> |
.* <integer 1..32767> |
.* default: 1
.* LASTCH: <var: int 0..65535> |
.* <integer 1..32767> |
.* \star \star STD \vert.* default *STD
.* , LINESP = list(2):
.* SPACING: <var: enum-of:1 
_SPACE_SET> |
\cdot *
\cdot *
```
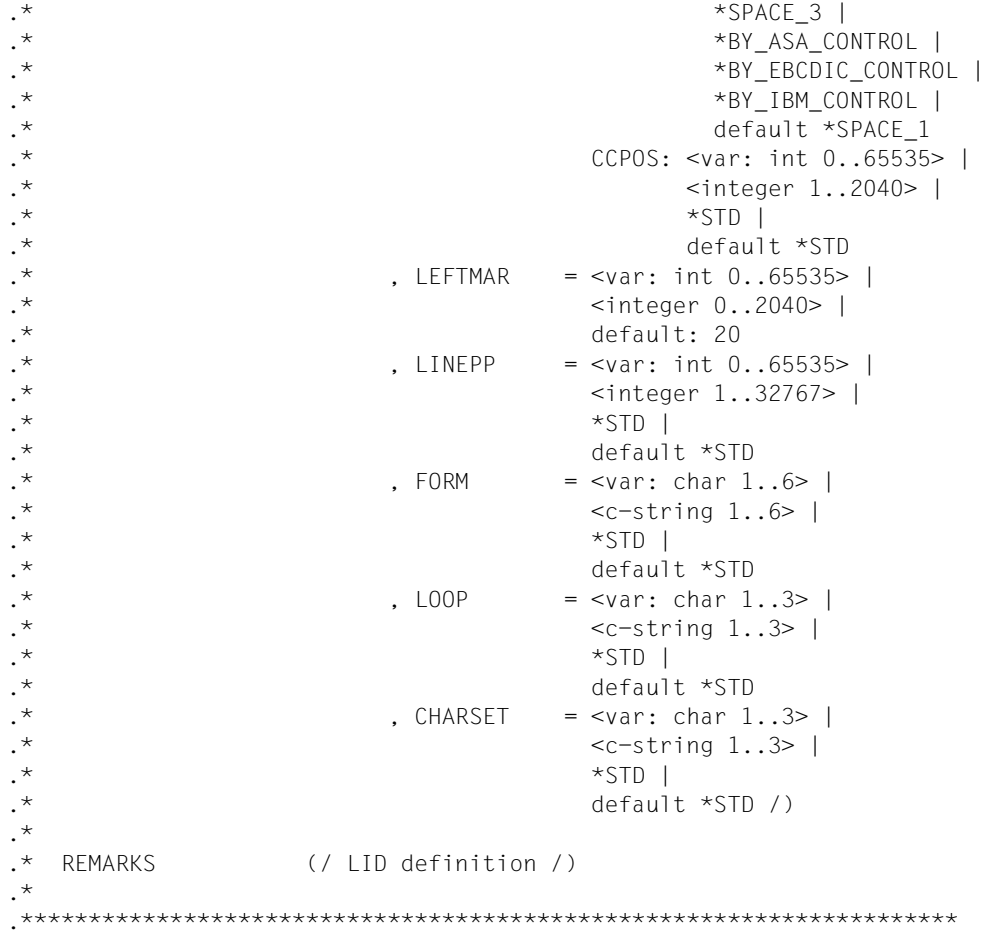

## **PDFTMP - Defining the template for PDF pages**

**User group:** Nonprivileged users **Programming languages:** Assembler, C, CPP, COBOL **Macro type**: S

The PDFTMP macro enables you to define and save the design of PDF pages in the form of templates. Here a defined PDF template page corresponds to a template section. The PDFCVT macro enables you to use a template page of a template section when creating the PDF pages in a page section.

#### **Format (Assembler)**

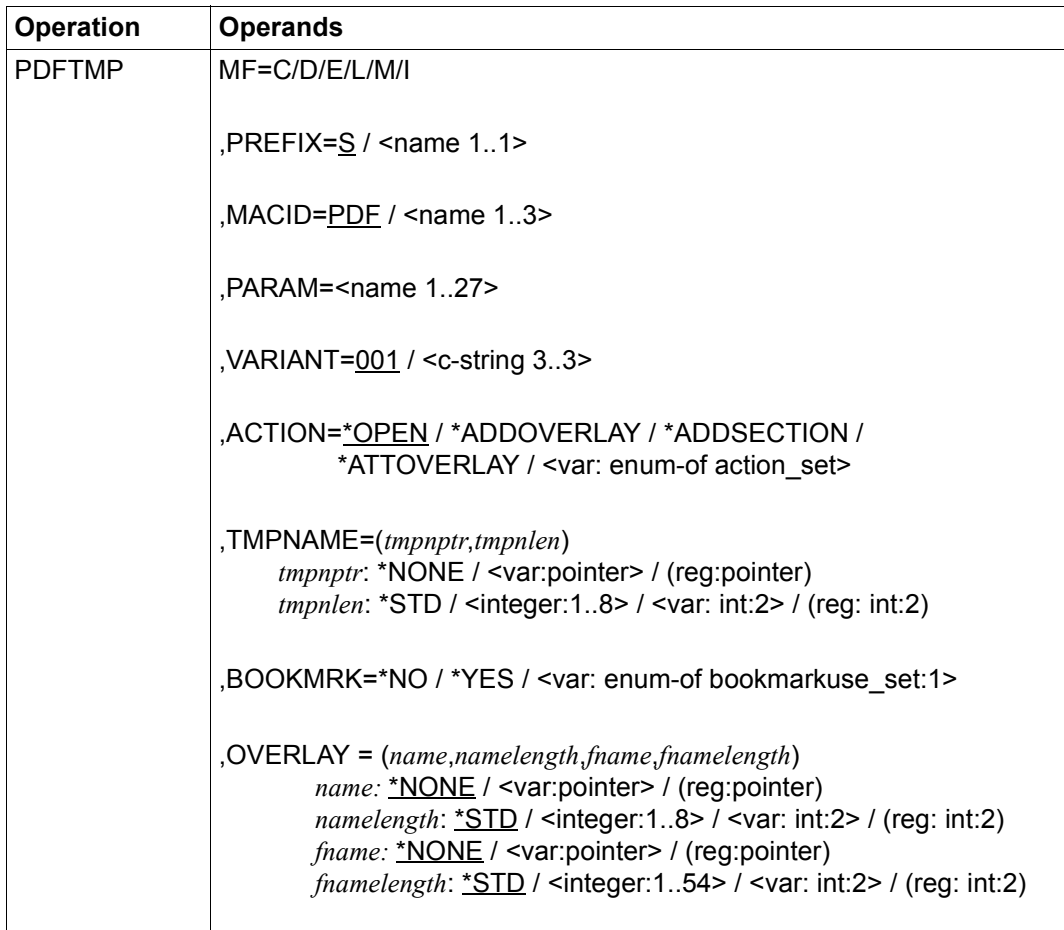

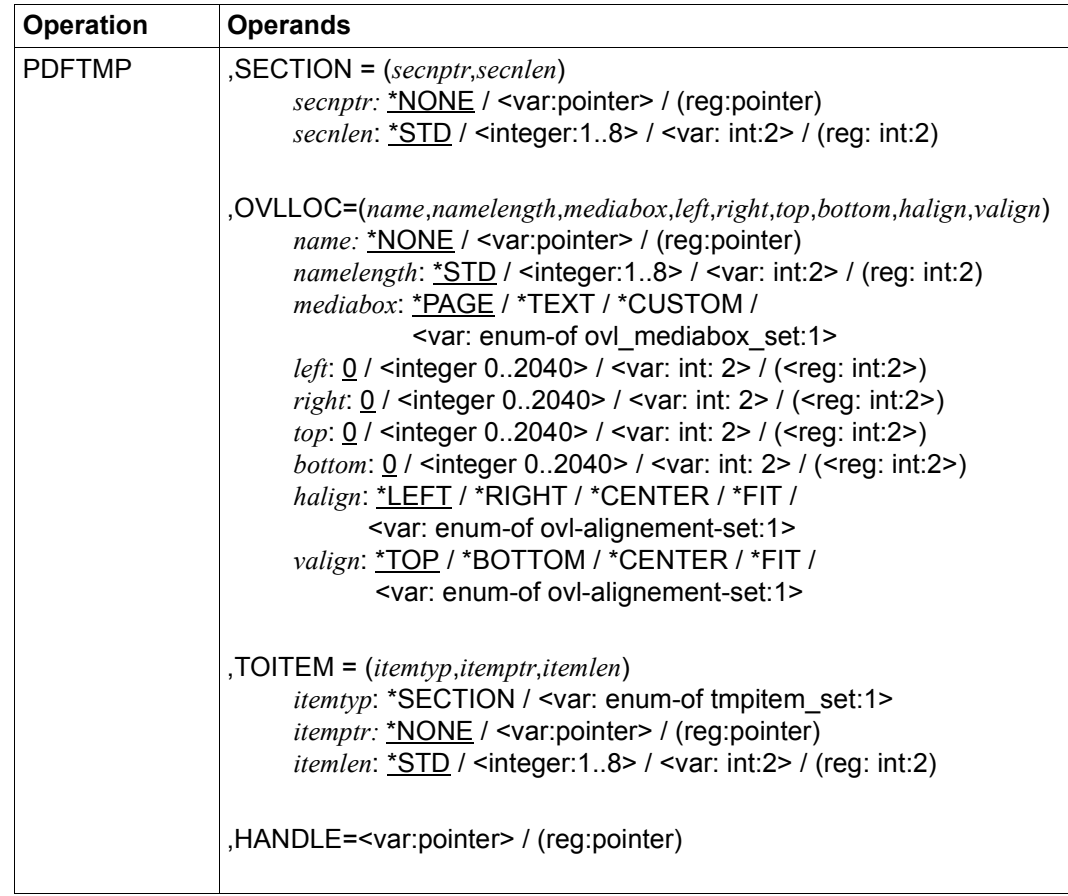

#### **Operand description**

#### **ACTION=**

Specifies which action is to be performed. Dependencies exist between the action and the specifications in other operands, see the section ["Dependencies of the operands" on](#page-56-0)  [page 57](#page-56-0).

#### **ACTION=\*OPEN**

Creates a PDF template, default value. The name must be specified in the TMPNAME operand.

#### **ACTION=\*ADDOVERLAY**

Defines a background picture. To enable the binary data of the picture file to be transferred to the PDF file, the background picture must be assigned to a template section using the \*ATTOVERLAY action.

#### **ACTION=\*ADDSECTION**

Adds a new section to the PDF template.

#### **ACTION=\*ATTOVERLAY**

Positions a background picture on the PDF page and assigns the page to a template section.

#### **ACTION=<var: enum-of action\_set>**

The action is not specified directly by means of an operand value; instead, it is specified indirectly by means of a field with constant contents (equate). An integer can be stored in the constant or the corresponding field. The following relationship exists between the values and the desired functions:

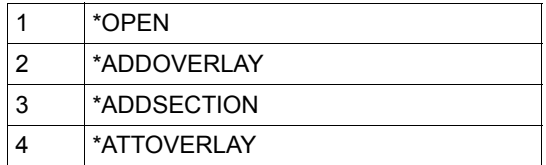

#### **BOOKMRK=**

Specifies the use of bookmarks:

- When ACTION=\*OPEN, this entry specifies whether the PDF file will be created with or without bookmarks.
- When ACTION=\*ADDSECTION, this entry specifies whether bookmarks will be accepted in the specified template section.

#### **BOOKMRK=\*NO**

No bookmarks are used, default value.

#### **BOOKMRK=\*YES**

Bookmarks are used. When a template section accepts bookmarks, a bookmark is set automatically at the start of this page section.

#### **BOOKMRK=<var: enum-of bookmarkuse\_set:1>**

Specifies the operand value indirectly by means of a field with constant contents (equate). An integer can be stored in the constant or the corresponding field. The following relationship exists between the values and the desired functions:

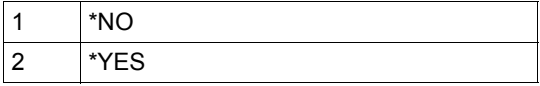

#### **HANDLE=<var:pointer> / (reg:pointer)**

In the case of the ACTION=\*OPEN call, specifies the address of a 4 byte long area which is aligned on a word boundary in which the identifier of the PDF converter is stored. This identifier must be specified for each subsequent call (ACTION=\*ADDOVERLAY, \*ADDSECTION or \*ATTOVERLAY).

#### **MACID=PDF / '<name 1..3>'**

Specifies the second to fourth characters (inclusive) of the field names and equates.

#### **MF=C / D / E / L / M / I**

Type of the macro call. You will find more information in the ["Executive Macros](#page-80-1)" manual.

#### **OVERLAY = (***name***,***namelength***,***fname***,***fnamelength***)**

Defines a background picture with overlay name and name length, plus the file name of the picture file and the length of the file name.

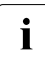

i Only pictures in JPG format are supported. Transfer of the pictures from the PC to  $\overline{1}$ BS2000 must take place in binary format.

#### *name***: \*NONE / <var:pointer> / (reg:pointer)**

Specifies the overlay name.

#### *name***: \*NONE**

No overlay name is specified, default value.

#### *name***: <var: pointer> / (<reg: pointer>)**

A pointer is defined, i.e. the content of the variable or field is not the required value itself, but the address of a storage location at which the value is stored (A(field) or specification of a register).

### *namelength***: \*STD / <integer:1..8> / <var: int:2> / (reg: int:2)**

Specifies the length of the overlay name.

#### *namelength***: \*STD**

A length of 8 characters is accepted, default value.

#### *namelength***: <integer 1..8>**

Specifies an integer value for the length of the overlay name.

#### *namelength***: <var: int: 2> / (<reg: int:2>)**

Name of a field which is defined with FL or a register which contains the value. An integer (length: 2 bytes) which is interpreted as the length of the overlay name is stored in this field or register.

#### *fname***: \*NONE / <var:pointer> / (reg:pointer)**

Specifies the file name.

#### *fname***: \*NONE**

No file name is specified, default value.

#### *fname***: <var: pointer> / (<reg: pointer>)**

A pointer is defined, i.e. the content of the variable or field is not the required value itself, but the address of a storage location at which the value is stored (A(field) or specification of a register).

#### *fnamelength***: \*STD / <integer:1..54> / <var: int:2> / (reg: int:2)**

Specifies the length of the file name.

#### *fnamelength***: \*STD**

The file name is 54 characters long, default value.

#### *fnamelength***: <integer 1..54>**

Specifies an integer value for the length of the file name.

#### *fnamelength***: <var: int: 2> / (<reg: int:2>)**

Name of a field which is defined with FL or a register which contains the value. An integer (length: 2 bytes) which is interpreted as the length of the file name is stored in this field or register.

#### **OVLLOC=(***name***,***namelength***,***mediabox***,***left***,***right***,***top***,***bottom***,***halign***,***valign***)**

Defines the position of the background picture on the PDF page. The overlay name and name length, the picture frame, the distances to the frame (left, right, top, bottom) and the horizontal and vertical alignment in the frame must be specified.

#### *name***: \*NONE / <var:pointer> / (reg:pointer)**

#### *namelength***: \*STD / <integer:1..8> / <var: int:2> / (reg: int:2)**

#### *mediabox***: \*PAGE / \*TEXT / \*CUSTOM**

Determines the frame in which the background picture is positioned.

#### *mediabox***: \*PAGE**

The background picture is positioned within the physical PDF page (determined by the PAGEZ operand in the PDFDIR macro).

#### *mediabox***: \*TEXT**

The background picture is positioned within the text frame (determined by the MARGIN operand in the PDFDIR macro).

#### *mediabox***: \*CUSTOM**

Defines a frame by means of the distances to the margins. This frame is independent of the defined text frame.

#### *mediabox*: **<var: enum-of ovl\_mediabox\_set:1>**

Specifies the operand value indirectly by means of a field with constant contents (equate). An integer can be stored in the constant or the corresponding field. The following relationship exists between the values and the desired functions:

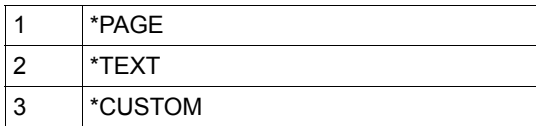

#### *left***: 0 / <integer 0..2040> / <var: int: 2> / (<reg: int:2>)**

Only when media box is specified with \*CUSTOM: Distance to the left margin in mm.

*left***: 0**

The distance is 0 mm, default value.

#### *left***: <integer 0..2040>**

Integer value for the distance.

#### *left***: <var: int: 2> / (<reg: int:2>)**

Name of a field which is defined with FL or a register which contains the value. An integer (length: 2 bytes) which is interpreted as the distance to the left margin is stored in this field or register.

#### *right***: 0 / <integer 0..2040> / <var: int: 2> / (<reg: int:2>)**

Only when media box is specified with \*CUSTOM: Distance to the right margin in mm.

*right***: 0** The distance is 0 mm, default value.

#### *right***: <integer 0..2040>**

Integer value for the distance.

#### *right***: <var: int: 2> / (<reg: int:2>)**

Name of a field which is defined with FL or a register which contains the value. An integer (length: 2 bytes) which is interpreted as the distance to the right margin is stored in this field or register.

#### *top***: 0 / <integer 0..2040> / <var: int: 2> / (<reg: int:2>)**

Only when media box is specified with \*CUSTOM: Distance to the top margin in mm.

*top***: 0** The distance is 0 mm, default value.

*top***: <integer 0..2040>**  Integer value for the distance.

#### *top***: <var: int: 2> / (<reg: int:2>)**

Name of a field which is defined with FL or a register which contains the value. An integer (length: 2 bytes) which is interpreted as the distance to the top margin is stored in this field or register.

#### *bottom***: 0 / <integer 0..2040> / <var: int: 2> / (<reg: int:2>)**

Only when media box is specified with \*CUSTOM: Distance to the bottom margin in mm.

*bottom***: 0** The distance is 0 mm, default value.

#### *bottom***: <integer 0..2040>**

Integer value for the distance.

#### *bottom***: <var: int: 2> / (<reg: int:2>)**

Name of a field which is defined with FL or a register which contains the value. An integer (length: 2 bytes) which is interpreted as the distance to the bottom margin is stored in this field or register.

### *halign***: \*LEFT / \*RIGHT / \*CENTER / \*FIT / <var: enum-of ovl-alignement-set:1>**

Determines the horizontal alignment of the picture within the frame.

#### *halign***: \*LEFT**

The picture is aligned with the left side of the frame.

#### *halign***: \*RIGHT**

The picture is aligned with the right side of the frame.

#### *halign***: \*CENTER**

The picture is centered horizontally in the frame.

#### *halign***: \*FIT**

The picture is fitted to the width of the frame. If the relationships of scale of the frame and picture differ, the picture may be distorted.

#### *halign***: <var: enum-of ovl-alignement-set:1>**

Specifies the operand value indirectly by means of a field with constant contents (equate). An integer can be stored in the constant or the corresponding field. The following relationship exists between the values and the desired functions:

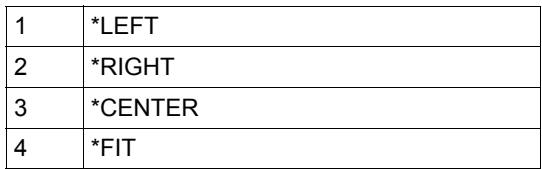

#### *valign***: \*TOP/ \*BOTTOM / \*CENTER / \*FIT / <var: enum-of ovl-alignement-set:1>**  Determines the vertical alignment of the picture within the frame.

#### *valign***: \*TOP**

The picture is aligned with the top, default value.

#### *valign***: \*BOTTOM**

The picture is aligned with the bottom.

#### *valign***: \*CENTER**

The picture is centered vertically in the frame.

#### *valign***: \*FIT**

The picture is fitted to the height of the frame. If the relationships of scale of the frame and picture differ, the picture may be distorted.

#### *valign***: <var: enum-of ovl-alignement-set:1>**

Specifies the operand value indirectly by means of a field with constant contents (equate). An integer can be stored in the constant or the corresponding field. The following relationship exists between the values and the desired functions:

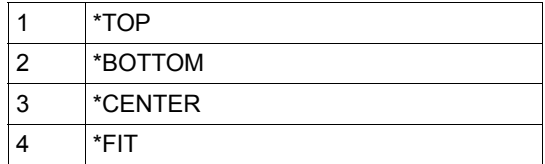

#### **PARAM='<name 1..27>'**

Specifies the address of the operand list (permitted only with MF formats 2 and 3). You will find more information in the "[Executive Macros](#page-80-1)" manual

#### **PREFIX=S / '<name 1..1>'**

Specifies the first characters of the field names and equates.

#### **SECTION = (***secnptr***,***secnlen***)**

Specifies the template section together with its name and name length.

#### *secnptr***: \*NONE / <var:pointer> / (reg:pointer)**

Specifies the name of the template section.

#### *secnptr***: \*NONE**

No section name is specified, default value.

#### *secnptr***: <var: pointer> / (<reg: pointer>)**

A pointer is defined, i.e. the content of the variable or field is not the required value itself, but the address of a storage location at which the value is stored (A(field) or specification of a register).

#### *secnlen***: \*STD / <integer:1..8> / <var: int:2> / (reg: int:2)**

Specifies the length of the section name.

*secnlen***: \*STD** The section name is 8 characters long, default value.

*secnlen***: <integer 1..8>** Specifies an integer value for the length of the section name.

#### *secnlen***: <var: int: 2> / (<reg: int:2>)**

Name of a field which is defined with FL or a register which contains the value. An integer (length: 2 bytes) which is interpreted as the length of the section name is stored in this field or register.

#### **TMPNAME=(***tmpnptr***,***tmpnlen***)**

Specifies the template name and the length of the template name.

#### *tmpnptr***: \*NONE / <var:pointer> / (reg:pointer)**

Specifies the template name.

#### *tmpnptr***: \*NONE**

No template name is specified, default value. In this case the value \*OPEN may not be specified for the ACTION operand.

#### *tmpnptr***: <var: pointer> / (<reg: pointer>)**

A pointer is defined, i.e. the content of the variable or field is not the required value itself, but the address of a storage location at which the value is stored (A(field) or specification of a register).

#### *tmpnlen***: \*STD / <integer:1..8> / <var: int:2> / (reg: int:2)**

Specifies the length of the template name.

#### *tmpnlen***: \*STD**

The template name is 8 characters long, default value.

#### *tmpnlen***: <integer 1..8>**

Specifies an integer value for the length of the template name.

#### *tmpnlen***: <var: int: 2> / (<reg: int:2>)**

Name of a field which is defined with FL or a register which contains the value. An integer (length: 2 bytes) which is interpreted as the length of the template name is stored in this field or register.

#### **TOITEM = (***itemtyp***,***itemptr***,***itemlen***)**

Item to which the background picture will be assigned.

#### *itemtyp***: \*SECTION / <var: enum-of tmpitem-set:1>**

Specifies the item type.

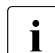

 $\begin{bmatrix} \cdot \\ \cdot \end{bmatrix}$  At present only the item type \*SECTION, i.e. assignment to a template section, is possible.

#### *itemtyp***: <var: enum-of tmpitem-set:1>**

Specifies the operand value indirectly by means of a field with constant contents (equate). An integer can be stored in the constant or the corresponding field. The following relationship exists between the values and the desired functions:

1 \*SECTION

#### *itemptr***: \*NONE / <var:pointer> / (reg:pointer)**

Specifies the name of the item.

#### *secnptr***: \*NONE**

No item name is specified, default value.

#### *secnptr***: <var: pointer> / (<reg: pointer>)**

A pointer is defined, i.e. the content of the variable or field is not the required value itself, but the address of a storage location at which the value is stored (A(field) or specification of a register).

*secnlen***: \*STD / <integer:1..8> / <var: int:2> / (reg: int:2)** Specifies the length of the item name.

*secnlen***: \*STD** The item name is 8 characters long, default value.

#### *secnlen***: <integer 1..8>**

Specifies an integer value for the length of the item name.

#### *secnlen***: <var: int: 2> / (<reg: int:2>)**

Name of a field which is defined with FL or a register which contains the value. An integer (length: 2 bytes) which is interpreted as the length of the item name is stored in this field or register.

#### **VARIANT=001 / <c-string 3..3>**

Specifies the variant of the generated parameter list.

#### **Return codes**

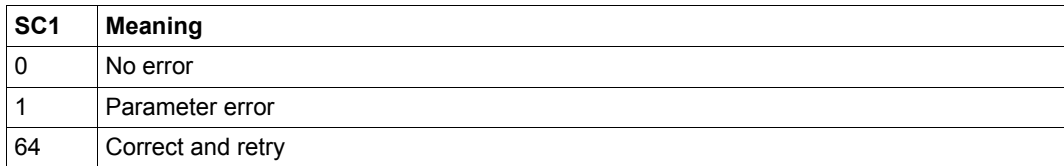

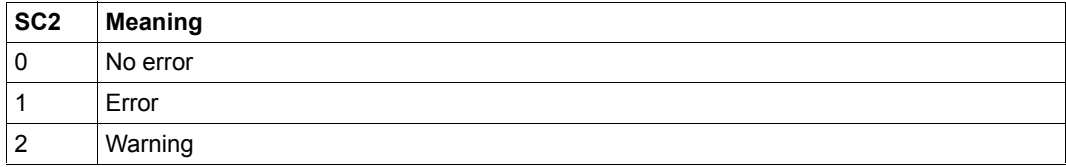

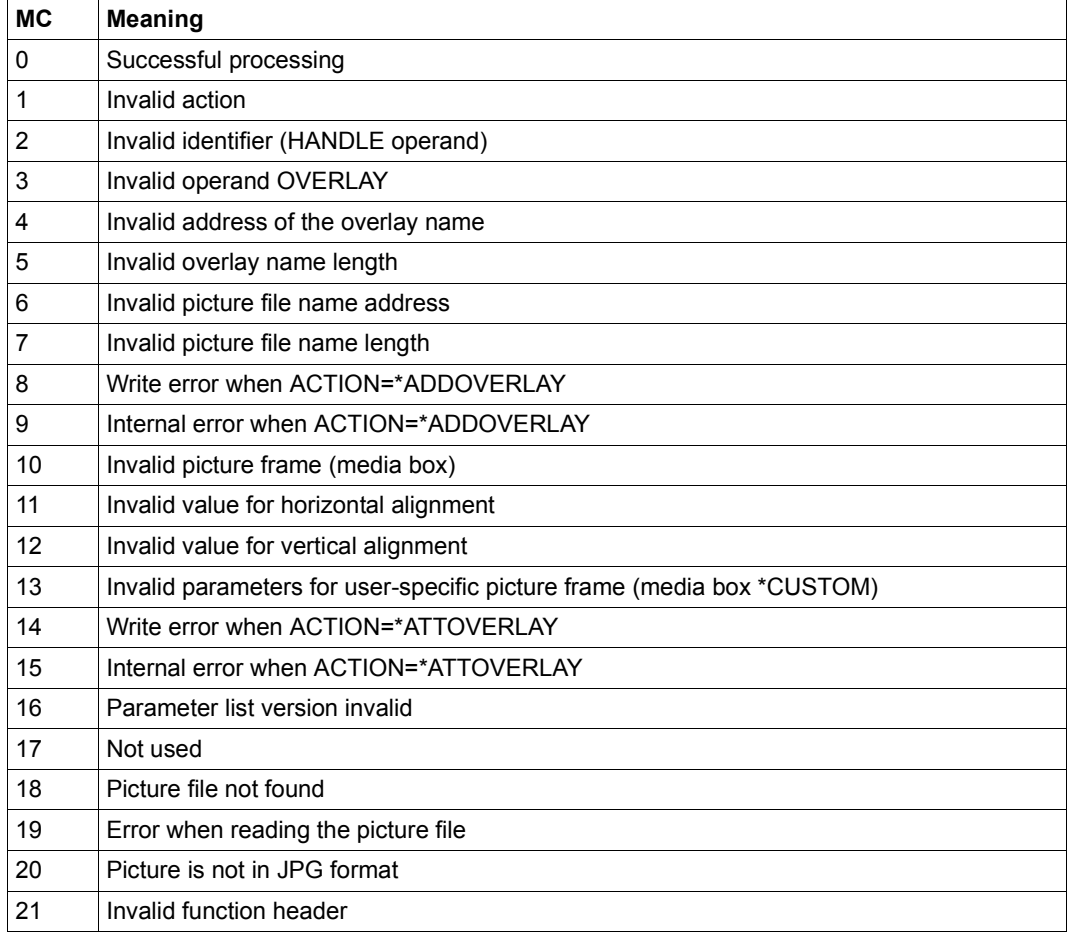

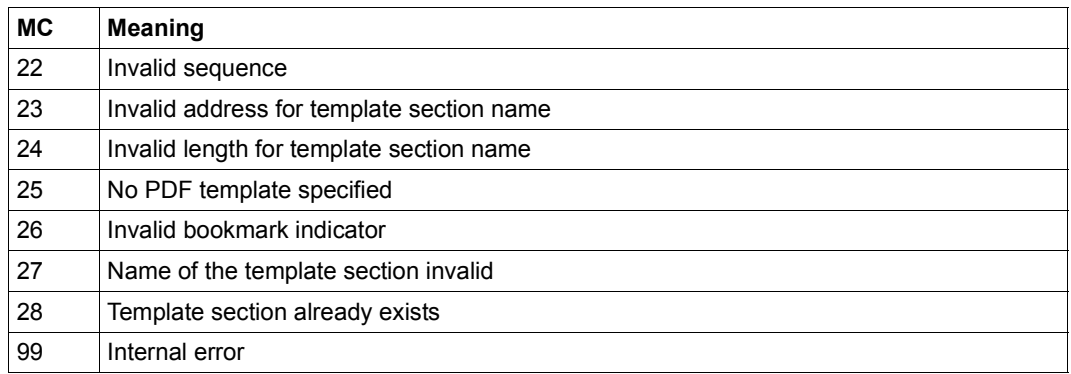

#### <span id="page-56-0"></span>**Dependencies of the operands**

The specifications in the operands of the PDFTMP macro depend to some extent on the action which was specified in the ACTION operand. The table below shows the dependencies between the specification in ACTION and the other operands.

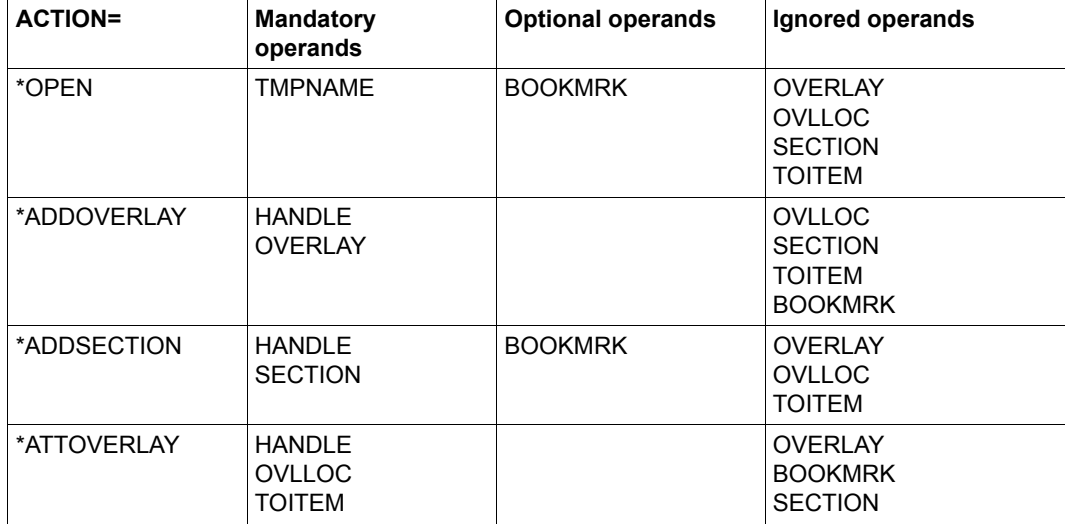

#### **Structure layout of PDFTMP (assembly language)**

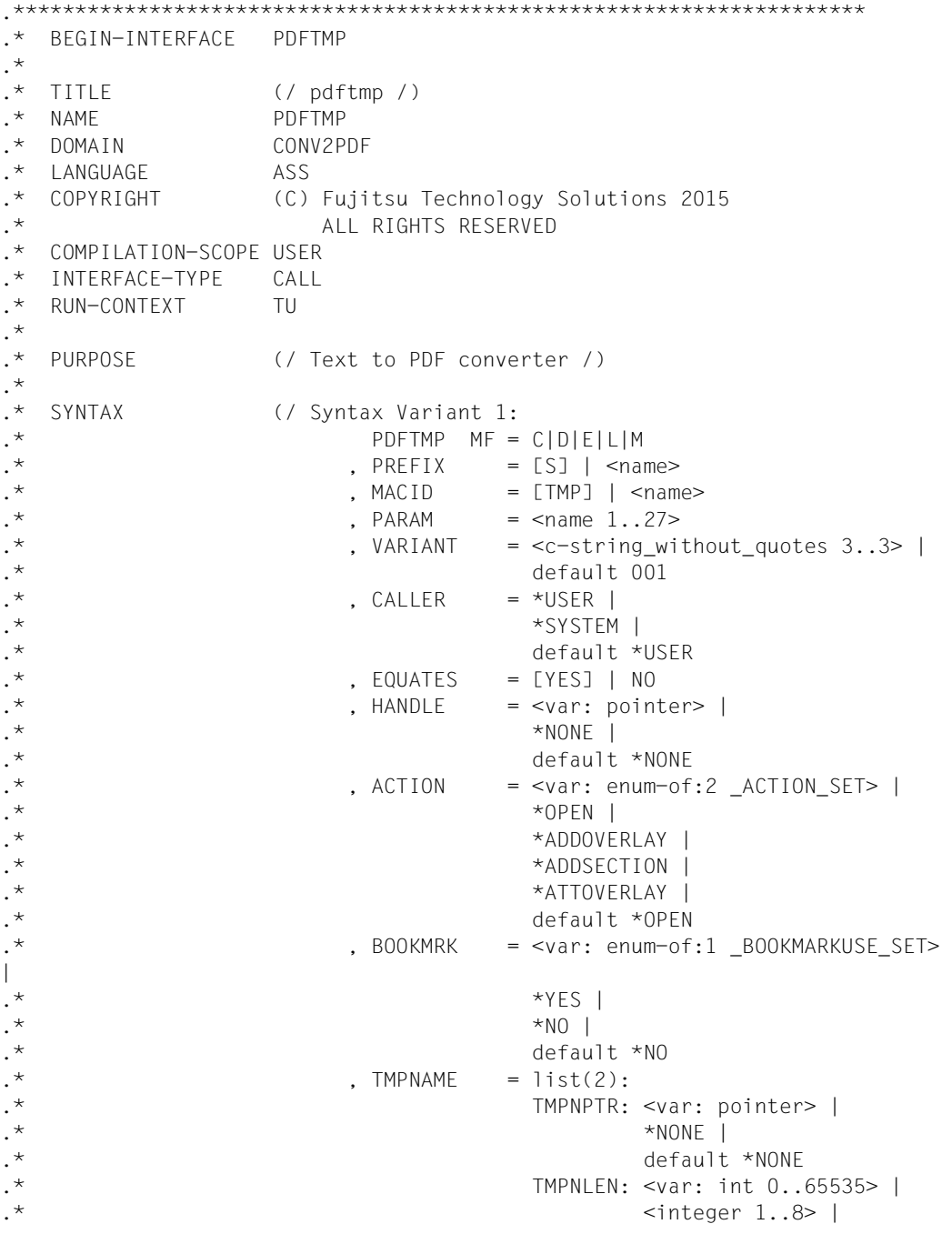

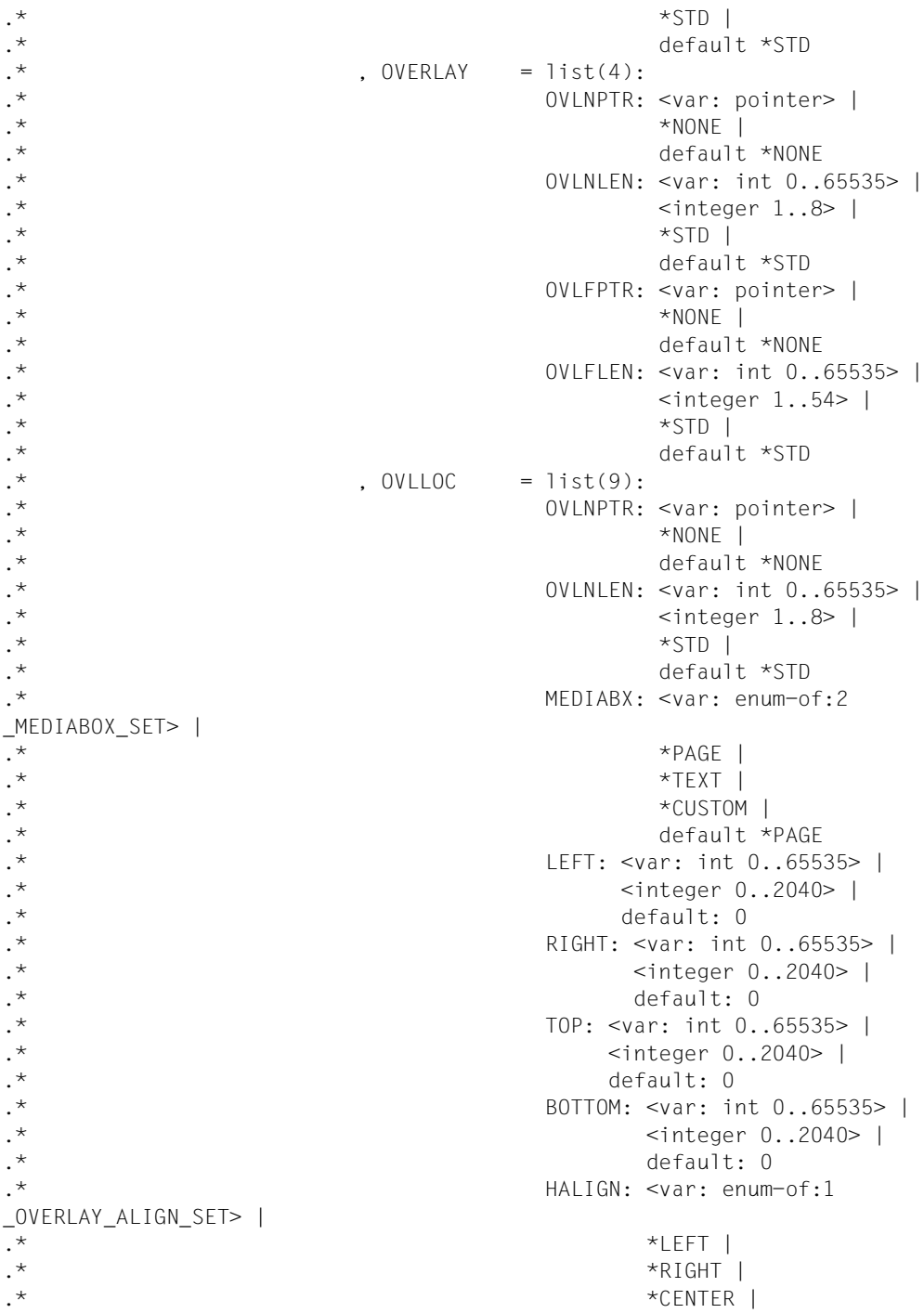

.\*  $\star$   $\star$  FIT  $\vert$ .\* default \*LEFT .\* VALIGN: <var: enum-of:1 \_OVERLAY\_ALIGN\_SET> |  $\cdot$  \*  $\star$  \*  $\star$ .\* \*BOTTOM |  $*$  CFNTFR  $\parallel$ .\*  $\star$   $\star$  FIT  $\vert$ .\* default \*TOP .\* , TOITEM = list(3): ITEMTYP: <var: enum-of:2 \_TMPITEM\_SET> |  $\cdot$  \* .\* default \*SECTION .\* ITMNPTR: <var: pointer> |  $\star$  \*  $\star$  NONE | .\* default \*NONE .\* ITMNLEN: <var: int 0..65535> |  $\cdot$  \* .\*  $\star$   $\star$  studies  $\star$  studies  $\star$  studies  $\star$  studies  $\star$  studies  $\star$  studies  $\star$ .\* default \*STD  $.*$  . SECTION = list(2): .\* SECNPTR: <var: pointer> |  $\cdot$  \* .\* default \*NONE .\* SECNLEN: <var: int 0..65535> |  $\le$ integer 1..8> | .\*  $*$   $*$   $TD$  |  $\cdot$  \* .\* .\* REMARKS (/ LID definition /) .\* .\*\*\*\*\*\*\*\*\*\*\*\*\*\*\*\*\*\*\*\*\*\*\*\*\*\*\*\*\*\*\*\*\*\*\*\*\*\*\*\*\*\*\*\*\*\*\*\*\*\*\*\*\*\*\*\*\*\*\*\*\*\*\*\*\*\*\*\*\*

# **2 Examples**

The sections below show the schematic structure of a program and examples for Assembler, C and Cobol. The examples must be filled out for a productive application.

### **2.1 Creating a program**

The program interface enables the developer of P1 programs to generate PDF files directly from the developer's own application - e.g. from logging or trace files.

The list below shows the steps which are relevant for creating a program with the associated parameters, Assembler notation being used here.

<span id="page-60-0"></span>1. Optional: Define a PDF template

When you want to design PDF pages with background pictures, you can use the PDFTMP macro to define the parameters for designing PDF template pages in a PDF template. Here a template section defines the design of a PDF template page which is used for all pages of a section of the PDF file which is to be created. Multiple template sections enable you to specify differently designed PDF pages and to assign these to individual page sections of the PDF file which is to be created.

Proceed as follows to create a template:

- 1. Create a template
	- ► Specify the \*OPEN option for ACTION.
	- $\blacktriangleright$  Define the template name in TMPNAME.
	- $\triangleright$  Optionally you can specify in BOOKMRK whether the PDF file which is created using the template will contain bookmarks.
	- $\blacktriangleright$  Call the PDFTMP macro.
- 2. Add a background picture to the template
	- ► Specify the ADDOVERLAY option for ACTION.
	- $\blacktriangleright$  In the OVERLAY operand define an overlay name for the background picture and enter the picture file's path name.
- $\blacktriangleright$  In HANDLE enter the address of the identifier which is supplied when the template is created (OPEN call).
- $\blacktriangleright$  Call the PDFTMP macro.

Repeat this step for each subsequent background picture which you wish to use in the template.

- 3. Define template section
	- ► Specify the \*ADDSECTION option for ACTION.
	- $\blacktriangleright$  Define the section name in the SECTION operand.
	- $\triangleright$  Optionally you use the BOOKMRK operand to specify whether you permit bookmarks in this template section when output takes place.
	- $\blacktriangleright$  In HANDLE enter the address of the identifier which is supplied when the template is created (OPEN call).
	- $\blacktriangleright$  Call the PDFTMP macro.

Repeat this step for each subsequent template section.

- 4. Position background picture on a PDF page and assign it to a template section
	- ► Specify the \*ATTOVERLAY option for ACTION.
	- $\blacktriangleright$  Enter the parameters for positioning the background picture on the PDF page in the OVLLOC operand. The necessary parameters are:
		- Overlay name with which the picture was added to the template
		- Frame in which the picture is positioned
		- Distances to the picture frame
		- Vertical and horizontal alignment of the picture
	- $\blacktriangleright$  In the TOITEM operand enter the item type \*SECTION and the address of the template section to which the PDF page is to be assigned.
	- $\blacktriangleright$  In HANDLE enter the address of the identifier which is supplied when the template is created (OPEN call).
	- $\blacktriangleright$  Call the PDFTMP macro.

Repeat this step for each subsequent PDF page. You can also position further background pictures on the PDF page of a template section.

<span id="page-62-0"></span>2. Define layout parameters of the PDF file:

You can define the layout parameters using the PDFDIR or PDFSPO macro:

- $\blacktriangleright$  To specify parameters directly, use the PDFDIR macro with the following options:
	- Page size, margins, character density, line feed
	- Specify whether text lines are to be output in full or in part
	- Font (type, style, size)
- $\blacktriangleright$  To specify Spool parameters, use the PDFSPO macro with the following options:
	- FORM, LOOP, printer type, ROT(ATION)
	- Indent, lines per page, line feed
	- Specify whether text lines are to be output in full or in part
	- CHARSET (font)
- <span id="page-62-2"></span><span id="page-62-1"></span>3. Define properties of the PDF file:

You define the properties of the PDF file the first time you call the PDFCVT macro:

- Specify the \*OPEN option for ACTION.
- $\blacktriangleright$  Via DIRPAR or SPOPAR, define which layout parameters of the PDF file are used, see Step [2.](#page-62-0) DIRPAR references the settings in the PDFDIR macro, SPOPAR the settings in PDFSPO. You may only ever specify one of the two parameters.
- $\triangleright$  Use OUTNAME to define the name of the PDF file and the name length.
- $\blacktriangleright$  In HANDLE enter the address of a 4 byte long area which is aligned on a word boundary and in which the identifier of the PDF converter is stored.
- $\triangleright$  Optionally you can set a write mode and font which differ from the default in WRMODE and CCS
- $\blacktriangleright$  In TEMPLAT you can optionally use the PDF template pages of a previously defined PDF template for output, see Step [1](#page-60-0).
- $\blacktriangleright$  Call the PDFCVT macro.

<span id="page-63-2"></span><span id="page-63-1"></span>4. Specify bookmarks (optional):

If you want to insert bookmarks in the PDF file, you must insert the first bookmark immediately after calling OPEN, i.e. before the first text line, otherwise an error will result.

You insert a bookmark as follows using the PDFCVT macro:

- Specify the \*BOOKMARK option for ACTION.
- Ê Use BOOKMARK to define the name of the bookmark and the name length.
- $\blacktriangleright$  In HANDLE enter the address of the identifier which is supplied with the OPEN call, see Step [3.](#page-62-1)
- $\blacktriangleright$  Call the PDFCVT macro.
- <span id="page-63-3"></span><span id="page-63-0"></span>5. Insert a text line in the PDF file:

You insert a text line as follows using the PDFCVT macro:

- Specify the \*ADDTEXT option for ACTION.
- In TEXT enter the address and the length of the text line.
- $\blacktriangleright$  In HANDLE enter the address of the identifier which is supplied with the OPEN call, see Step [3.](#page-62-1)
- $\blacktriangleright$  Call the PDFCVT macro.
- 6. Repeat Step [5](#page-63-0) for all text lines which are to be inserted in the PDF file.

Repeat Step [4](#page-63-1) if you want to insert further bookmarks.

7. Terminate current page section in the PDF file (optional):

If the PDF file was defined with a PDF template, the PDF template page of the first template section is used to create the current PDF page. If the template page of a different template section is to be used, you must terminate the current page section and assign the new template section.

You terminate the section of a PDF file as follows using the PDFCVT macro:

- Specify the \*ENDSECTION option for ACTION.
- $\blacktriangleright$  In NXTSECT enter a template section which is to be used for outputting the next PDF pages (of the next section). If this specification is missing, the template page of the next template section will be used.
- $\blacktriangleright$  In HANDLE enter the address of the identifier which is supplied with the OPEN call, see Step [3.](#page-62-1)
- Call the PDFCVT macro.
- Exercise Repeat Steps [4](#page-63-2) through [5](#page-63-3) for the new page section of the PDF file.
- 8. Generate and close the PDF file:

The PDF file is generated only when it is closed, i.e. the text lines and bookmarks are only then written to the PDF file.

You close the PDF file as follows using the PDFCVT macro:

- **EXECUTE:** Specify the \*CLOSE option for ACTION.
- $\blacktriangleright$  In HANDLE enter the address of the identifier which is supplied with the OPEN call, see Step [3.](#page-62-2)
- ► Call the PDFCVT macro.

### **2.2 Example for Assembler**

The layout parameters are specified directly in this example (PDFDIR macro).

```
##BAL OPSYN ##BAS 
##BALR OPSYN ##BASR 
TESTASC AMODE ANY 
TESTASC RMODE ANY 
TESTASC @ENTR TYP=M,LOCAL=DMGWA,ENV=SPLSPEC,TITLE=NO 
*
     USING STAT,11
    11, =A(STAT)MVC 0(4,4),=X'00000000'
*
* DIRPL
*
      LA 1,DIRPL
     USING DIRPL,1
     LR 3,1
     MVC DIRPL(DIRPLL),DIRPLC
     PDFDIR MF=M, C
        RECPART=(1,50), C
         LINESP=(*SPACE_3,3), C
         PAGESZ=(*A4_LANDSCAPE,*NONE,*NONE), C
         FONT=(*HELVETICA,*BOLD,8), C
         MARGIN=(20,40,10,30), C
        IPI=8*
     LA 2,PDFPL
      ST 2,PDFPLA
     MVC PDFPL(PDFPLL),PDFPLC
      PDFCVT MF=M, C
         ACTION=*OPEN, C
         OUTNAME=(A(FN),10), C
         WRMODE=*CREATE, C
         HANDLE=A(HDL), C
        SPOPAR=(4),
         DIRPAR=(1)
*
     PDFCVT MF=E,PARAM=PDFPLA
*
      PDFCVT MF=M, C
         ACTION=*ADDTEXT, C
         TEXT=(A(LINE1),9), C
         DIRPAR=(3)
```
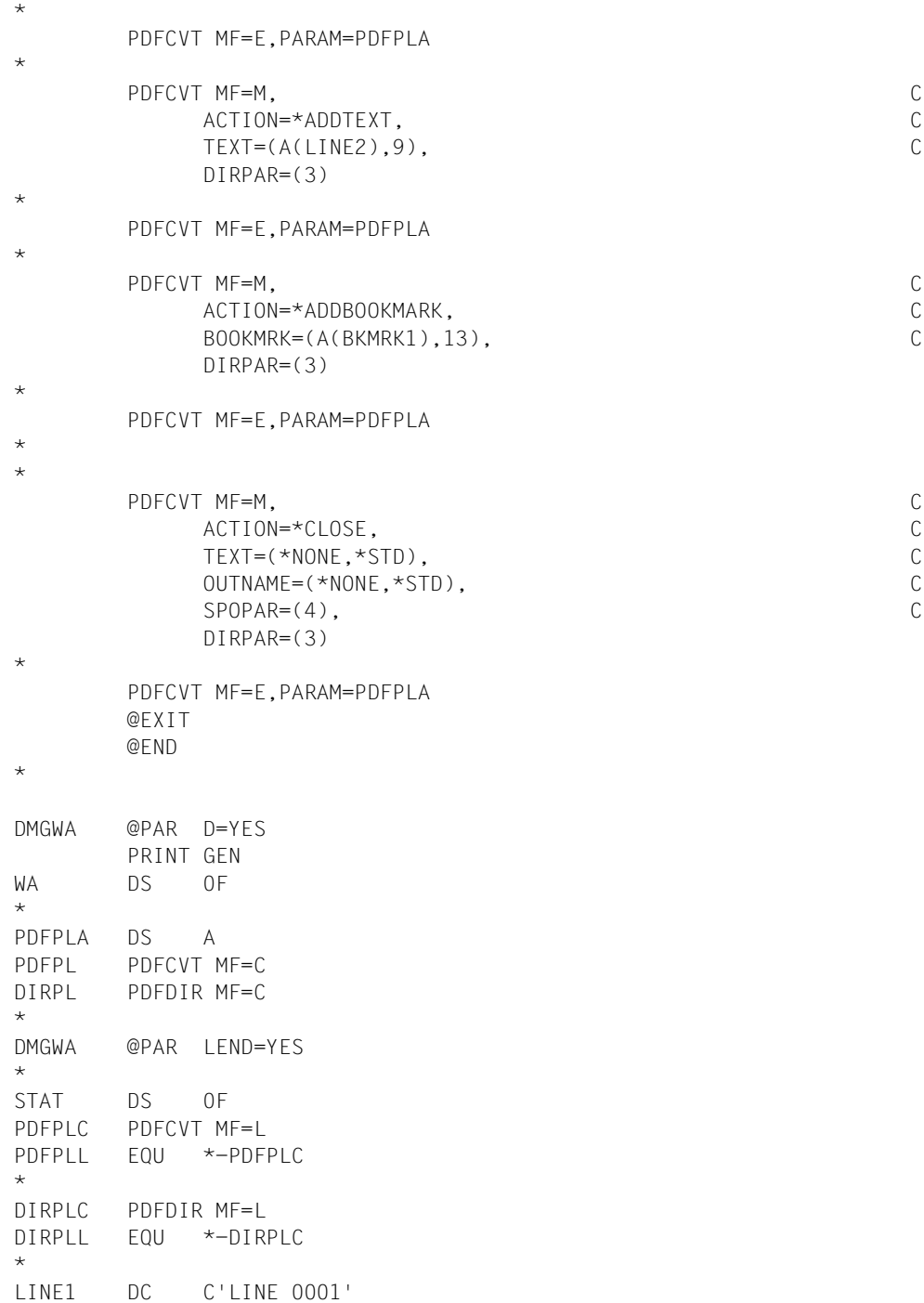

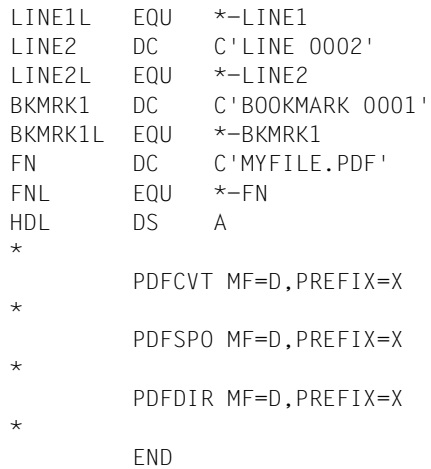

### **2.3 Example for C**

The layout parameters are specified directly in this example.

```
// TESTAPI.cpp : Defines the entry point for the console application.
//
#include "stdafx.h"
#include "FHDR.H"
#include "PDFCVT.H"
#include "PDFDIR.H"
#include "PDFSPO.H"
#include <stdlib.h>
#include <string.h>
int main(int argc, char* argv[])
{
struct PDFCVT pl mdl pl;
struct PDFDIR pl mdl dirpl;
struct PDFSPO pl mdl spopl;
char fn[54];
char text1[11];
char bkmk1[11];
char line1[4096];
int j = 1;
int rc = 0;
char *pspopl = new char[1000];
memcpy(fn,"T-6000.PDF",10);
rc = 0:memset((char*)&pl,'\0',sizeof(pl));
pl.action = PDFCVTaction_open;
pl.handle_ptr = 0;
pl.outname_ptr = fn;
pl.outname_len = 10;
pl.wrmode = PDFCVTwrmode_any;
pl.specified1.spec1_action = 1;
pl.specified1.spec1_outname = 1;
pl.specified1.spec1_wrmode = 1;
pl.specified1.spec1_spopar = 0;
pl.specified1.spec1_dirpar = 1;
pl.dirpar = &dirpl;
pl.spopar = 0;
memset ((char*)&dirpl,'\0',sizeof(dirpl));
dirpl.pagesz.media = PDFDIRpagesz_a4;
dirpl.specified1.spec1_custom = 0;
dirpl.specified1.spec1 media = 1;
dirpl.font.name = PDFDIRfn courier;
```

```
dirpl.font.style = PDFDIRfn_normal;
dirpl.font.size = 8;
dirpl.specified1.spec1 font = 1;
dirpl.linesp.spacing = PDFDIRspace 1;
dirpl.linesp.cc pos = 1;
dirpl.specified1.spec1_linesp = 1;
SPDFMOD(pl);
printf("open return code = %x-%x-%x\n",
pl.hdr.returncode.rc.structured_rc.subcode.subcode2,
pl.hdr.returncode.rc.structured_rc.subcode.subcode1,
pl.hdr.returncode.rc.structured_rc.mc.maincode);
if (pl.hdr.FHDR_RC_MAINCODE != PDFCVTok)
      printf("TEST 6000: open NOK\n");
else
{
       /* Write 1 bookmark and 100 lines */
      memcpy(bkmk1,"BOOKMARK 1",10);
      pl.action = PDFCVTaction_addb;
      pl.specified1.spec1_bkmrk = 1;
      pl.bookmark_ptr = bkmk1;
      pl.bookmark_len = 10;
     SPDFMOD(pl):
         if (pl.hdr.FHDR_RC_MAINCODE != PDFCVTok)
\{ printf("TEST 6000: addbookmark NOK\n");
          rc = 1;
 }
     j = 1;while ((j \le 100) \& (rc == 0)) {
           pl.action = PDFCVTaction_addt;
           sprintf(text1,"LINE %03d", j);
           pl.text_ptr = text1;
          pl.text len = 10;
          pl.specified1.spec1 text = 1;
           SPDFMOD(pl);
                if (pl.hdr.FHDR_RC_MAINCODE != PDFCVTok)
\{printf("return code = %x-%x-%x\n",
pl.hdr.returncode.rc.structured_rc.subcode.subcode2,
pl.hdr.returncode.rc.structured_rc.subcode.subcode1,
pl.hdr.returncode.rc.structured_rc.mc.maincode);
                printf("TEST 6000: addtext NOK\n");
               rc = 1:
 }
               j++:
```

```
 }
/* Write 2nd bookmark and 100 lines */
memcpy(bkmk1,"BOOKMARK 2",10);
      pl.action = PDFCVTaction_addb;
      pl.specified1.spec1_bkmrk = 1;
      pl.bookmark_ptr = bkmk1;
      pl.bookmark_len = 10;
      SPDFMOD(pl);
        if (pl.hdr.FHDR_RC_MAINCODE != PDFCVTok)
        {
           printf("TEST 6000: addbookmark NOK\n");
          rc = 1:
 }
     j = 1:
     while ((j \le 100) && (rc == 0))\overline{\phantom{a}} pl.action = PDFCVTaction_addt;
           sprintf(text1,"LINE %03d", j);
           pl.text_ptr = text1;
           pl.text_len = 10;
           pl.specified1.spec1_text = 1;
           SPDFMOD(pl);
                if (pl.hdr.FHDR_RC_MAINCODE != PDFCVTok)
\{printf("return code = %x-x-x+x, n",
pl.hdr.returncode.rc.structured_rc.subcode.subcode2,
pl.hdr.returncode.rc.structured_rc.subcode.subcode1,
pl.hdr.returncode.rc.structured_rc.mc.maincode);
                printf("TEST 6000: addtext NOK\n");
               rc = 1:
 }
           j++;
      }
        /* Generate the PDF */
      pl.action = PDFCVTaction_clos;
      SPDFMOD(pl);
printf("return code = %x-%x-%x\n",
pl.hdr.returncode.rc.structured_rc.subcode.subcode2,
pl.hdr.returncode.rc.structured_rc.subcode.subcode1,
pl.hdr.returncode.rc.structured_rc.mc.maincode);
      if (pl.hdr.FHDR_RC_MAINCODE != PDFCVTok)
           printf("TEST 6000: NOK\n");
      else
           printf("TEST 6000: OK\n");
}
}
```
### **2.4 Example for COBOL**

The layout parameters are specified using SPOOL parameters in this example.

```
000100 IDENTIFICATION DIVISION.
000200*-----------------------*
000300*
000400 PROGRAM-ID.
000500*----------*
000600 TESTCOB.
000700/
000800 ENVIRONMENT DIVISION.
000900*------------------------*
001000*001100 CONFIGURATION SECTION.
001200*--------------------------*
001300*
001400 SPECIAL-NAMES.
001500*-------------*
001600*001700 TERMINAL IS v-terminal,
001800 SYMBOLIC CHARACTERS
001900 COPY esmhexay. .
002000/ 
002100 DATA DIVISION.
002200*-------------*
002300*
002400 WORKING-STORAGE SECTION.
002500*-----------------------------
002600*
002700 01 hexa-chars PIC X(16) VALUE "0123456789ABCDEF".
002800 01 maincode-edit.
002900 02 maincode-dec PIC S9(9) COMP.<br>003000 02 FILLER REDEFINES mainc
        02 FILLER REDEFINES maincode-dec.
003100 03 maincode-byte PIC X(01) OCCURS 4 TIMES.
003200 02 maincode-hex PIC X(08).
003300 02 FILLER REDEFINES maincode-hex.
003400 03 maincode-char2 OCCURS 4 TIMES.
003500 04 maincode-char PIC X(01) OCCURS 2 TIMES.
003600 01 work-fields.
003700 02 work-counters.
003800 03 i PIC S9(04) COMP.
003900 03 work-hw PIC S9(04) COMP.
004000 03 FILLER REDEFINES work-hw.
004100 04 work-hw-1 PIC X(01).
004200 04 work-hw-2 PIC X(01).
004300 02 fn PIC X(54).
```
004400 02 fnl PIC 9(04) COMP. 004500 02 hdl PIC 9(09) COMP. 004600 02 line1 PIC X(80). 004700 02 lnl PIC 9(04) COMP. 004800 02 book1 PIC X(80). 004900 02 bkl PIC 9(04) COMP. 005000/ 005100 COPY pdfcvty . 005200/ 005300 COPY pdfspoy . 005400/ 005500 COPY pdfdiry . 005600/ 005700 PROCEDURE DIVISION. 005800\*----------------------\* 005900\* 006000 s-main SECTION.  $0.06100*$ ----------------\* 006200\* 006300 p-main.  $0.06400*-----*$ 006500\* 006600 PERFORM s-test000. 006700 PERFORM s-test001. 006800 PERFORM s-test002. 006900 PERFORM s-test003. 007000 PERFORM s-test004. 007100\* 007200 p-exit.  $007300*$ ------\* 007400\* 007500 STOP RUN. 007600/----+----+----+----+----+----+----+----+----+----+----+----+----\*  $007700*$  \* 007800\* Initialize PLs, and call entry  $*$  $007900*$  \* 008000\*----+----+----+----+----+----+----+----+----+----+----+----+----\* 008100\* 008200 s-test000 SECTION. 008300\*--------------------\* 008400\* 008500 p-test000-strt.  $008600*$ --------------\* 008700\* 008800 DISPLAY "TEST0 OF TESTCOB" UPON v-terminal. 008900 MOVE PDFCVT-I-pl TO PDFCVT-pl. 009000 MOVE PDFSPO-I-pl TO PDFSPO-pl. 009100 MOVE PDFDIR-I-pl TO PDFDIR-pl.

009200 CALL "SCPADDR" USING PDFCVT-spo-par, 009300 PDFSPO-pl. 009400 CALL "SCPADDR" USING PDFCVT-dir-par, 009500 PDFDIR-pl. 009600\* 009700 p-test000-call.  $009800*$ --------------\* 009900\* 010000 CALL "SPDFMOD" USING PDFCVT-pl.  $010100*$ 010200 p-test000-retc.  $010300*$ --------------\* 010400\* 010500 IF esmfhdr-rc-nbr IN PDFCVT-pl = ZERO 010600 THEN  $010700$  DISPLAY "MAINCODE =  $X'00000000'$ " UPON v-terminal, 010800 ELSE 010900 MOVE esmfhdr-rc-nbr IN PDFCVT-pl TO maincode-dec, 011000 PERFORM s-edit-maincode, 011100 DISPLAY "MAINCODE = X'", maincode-hex, "'" UPON v-terminal, 011200 END-IF. 011300\* 011400 p-test000-exit. 011500\*-----------------\* 011600 EXIT. 011700/----+----+----+----+----+----+----+----+----+----+----+----+----\*  $011800*$  \* 011900\* Test operand SPOPAR \* 012000\*  $*$ 012100\*----+----+----+----+----+----+----+----+----+----+----+----+----\* 012200\* 012300 s-test001 SECTION.  $012400*$ ------------------\* 012500\* 012600 p-test001-strt. 012700\*----------------\* 012800\* 012900 DISPLAY "TEST1 OF TESTCOB" UPON v-terminal. 013000 MOVE PDFCVT-I-pl TO PDFCVT-pl. 013100 MOVE PDFSPO-I-pl TO PDFSPO-pl. 013200 MOVE PDFDIR-I-pl TO PDFDIR-pl. 013300 CALL "SCPADDR" USING PDFCVT-spo-par, 013400 PDFSPO-pl. 013500 CALL "SCPADDR" USING PDFCVT-dir-par, 013600 PDFDIR-pl. 013700\* 013800 MOVE 2 TO PDFSPO-first-ch. 013900 MOVE 85 TO PDFSPO-last-ch.

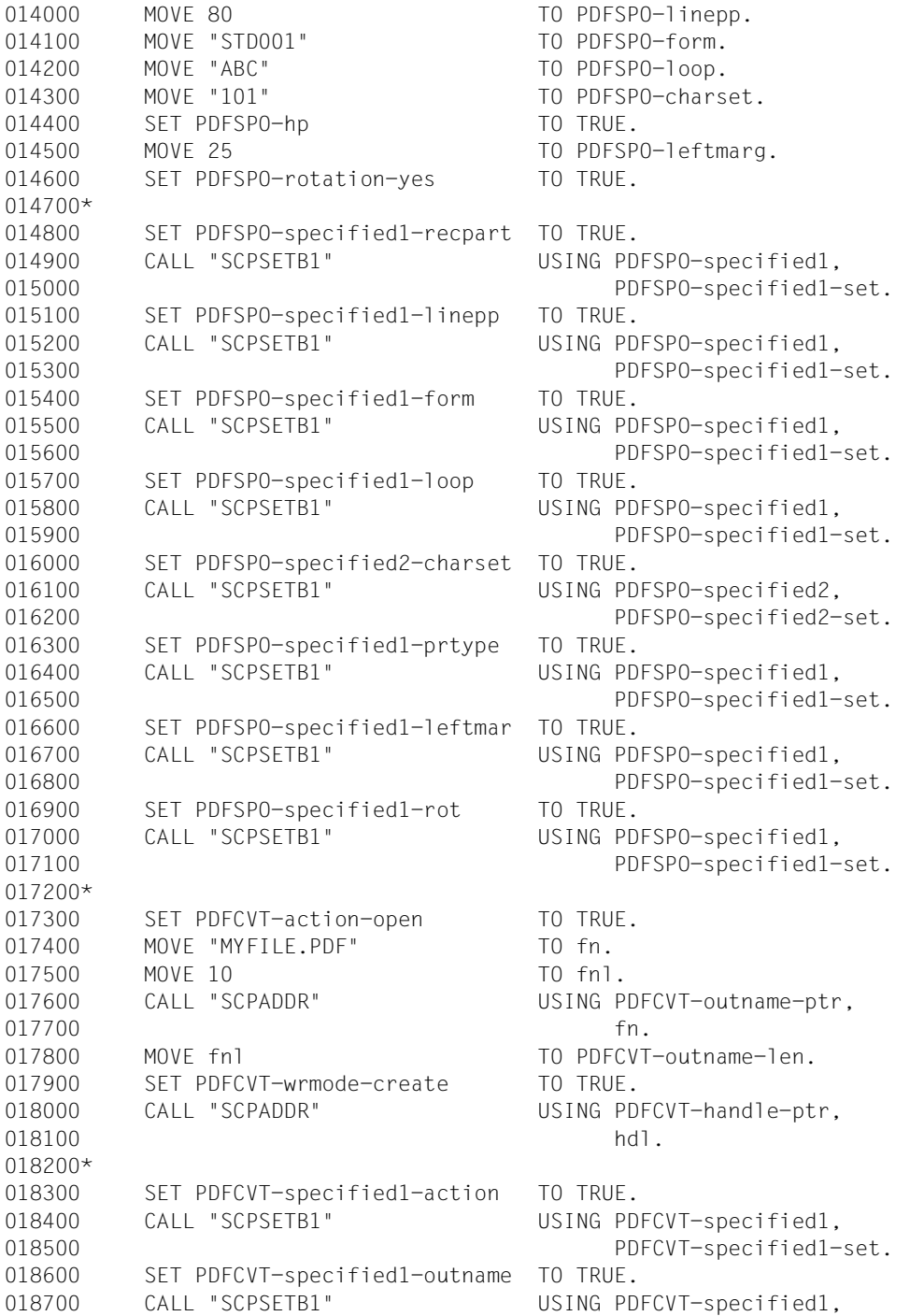

018800 PDFCVT-specified1-set. 018900 SET PDFCVT-specified1-wrmode TO TRUE. 019000 CALL "SCPSETB1" USING PDFCVT-specified1, 019100 PDFCVT-specified1-set. 019200 SET PDFCVT-specified1-handle TO TRUE. 019300 CALL "SCPSETB1" USING PDFCVT-specified1, 019400 PDFCVT-specified1-set. 019500 SET PDFCVT-specified1-spopar TO TRUE. 019600 CALL "SCPSETB1" USING PDFCVT-specified1, 019700 PDFCVT-specified1-set. 019800\* 019900 p-test001-call. 020000\*--------------\*  $020100*$ 020200 CALL "SPDFMOD" USING PDFCVT-pl. 020300\* 020400 p-test001-retc.  $020500*$ --------------\* 020600\* 020700 IF esmfhdr-rc-nbr IN PDFCVT-pl = ZERO 020800 THEN 020900 DISPLAY "MAINCODE = X'00000000'" UPON v-terminal, 021000 ELSE 021100 MOVE esmfhdr-rc-nbr IN PDFCVT-pl TO maincode-dec, 021200 PERFORM s-edit-maincode, 021300 DISPLAY "MAINCODE = X'", maincode-hex, "'" UPON v-terminal, 021400 END-IF. 021500\* 021600 p-test001-exit. 021700\*----------------\* 021800 EXIT. 021900/----+----+----+----+----+----+----+----+----+----+----+----+----\* 022000\*  $*$ 022100\* Test operand BOOKMRK=(ADDR(BOOK1), SPACE(BOOK1)) \* \* 022200\*  $*$ 022300\*----+----+----+----+----+----+----+----+----+----+----+----+----\* 022400\* 022500 s-test002 SECTION. 022600\*---------------------\* 022700\* 022800 p-test002-strt. 022900\*--------------\*  $023000*$ 023100 DISPLAY "TEST2 OF TESTCOB" UPON v-terminal. 023200 SET PDFCVT-action-addbookmark TO TRUE. 023300 MOVE "BOOKMARK 0001" TO book1. 023400 MOVE 13 TO bkl. 023500 CALL "SCPADDR" USING PDFCVT-bookmark-ptr,

023600 book1. 023700 MOVE bkl TO PDFCVT-bookmark-len. 023800\* 023900 SET PDFCVT-specified1-action TO TRUE. 024000 CALL "SCPSETB1" USING PDFCVT-specified1, 024100 PDFCVT-specified1-set. 024200 SET PDFCVT-specified1-bkmrk TO TRUE. 024300 CALL "SCPSETB1" USING PDFCVT-specified1, 024400 PDFCVT-specified1-set. 024500\* 024600 p-test002-call.  $024700*$ --------------\* 024800\* 024900 CALL "SPDFMOD" USING PDFCVT-pl. 025000\* 025100 p-test002-retc.  $025200*$ --------------\* 025300\* 025400 IF esmfhdr-rc-nbr IN PDFCVT-pl = ZERO 025500 THEN 025600 DISPLAY "MAINCODE = X'00000000'" UPON v-terminal, 025700 ELSE 025800 MOVE esmfhdr-rc-nbr IN PDFCVT-pl TO maincode-dec, 025900 PERFORM s-edit-maincode.  $026000$  DISPLAY "MAINCODE = X'", maincode-hex, "'" UPON v-terminal, 026100 END-IF. 026200\* 026300 p-test002-exit. 026400\*----------------\* 026500 EXIT. 026600/----+----+----+----+----+----+----+----+----+----+----+----+----\* 026700\*  $*$ 026800\* Test operand TEXT=(ADDR(LINE1), SPACE(LINE1)) \*  $026900*$  \* 027000\*----+----+----+----+----+----+----+----+----+----+----+----+----\* 027100\* 027200 s-test003 SECTION. 027300\*--------------------\* 027400\* 027500 p-test003-strt. 027600\*----------------\* 027700\* 027800 DISPLAY "TEST3 OF TESTCOB" UPON v-terminal. 027900 SET PDFCVT-action-addtext TO TRUE. 028000 MOVE "LINE 0001" TO line1. 028100 MOVE 9 TO 1n1. 028200 CALL "SCPADDR" USING PDFCVT-text-ptr, 028300 line1.

```
028400 MOVE lnl TO PDFCVT-text-len.
028500*
028600 SET PDFCVT-specified1-action TO TRUE.
028700 CALL "SCPSETB1" USING PDFCVT-specified1,
028800 PDFCVT-specified1-set.
028900 SET PDFCVT-specified1-text TO TRUE.
029000 CALL "SCPSETB1" USING PDFCVT-specified1,
029100 PDFCVT-specified1-set.
029200*
029300 p-test003-call.
029400*--------------*
029500*
029600 CALL "SPDFMOD" USING PDFCVT-pl.
029700*
029800 p-test003-retc.
029900*--------------*
030000*030100 IF esmfhdr-rc-nbr IN PDFCVT-pl = ZERO
030200 THEN
030300 DISPLAY "MAINCODE = X'00000000'" UPON v-terminal,
030400 ELSE
030500 MOVE esmfhdr-rc-nbr IN PDFCVT-pl TO maincode-dec,
030600 PERFORM s-edit-maincode.
030700 DISPLAY "MAINCODE = X'", maincode-hex, "'" UPON v-terminal,
030800 END-IF.
030900*
031000 p-test003-exit.
031100*---------------*
031200 EXIT.
031300/----+----+----+----+----+----+----+----+----+----+----+----+----*
031400* *
031500* Close *031600* *
031700*----+----+----+----+----+----+----+----+----+----+----+----+----*
031800*
031900 s-test004 SECTION.
032000*--------------------*
032100*
032200 p-test004-strt.
032300*---------------*
032400*
032500 DISPLAY "TEST4 OF TESTCOB" UPON v-terminal.
032600 SET PDFCVT-action-close TO TRUE.
032700*
032800 SET PDFCVT-specified1-action TO TRUE.
032900 CALL "SCPSETB1" USING PDFCVT-specified1,
033000 PDFCVT-specified1-set.
033100*
```
033200 p-test004-call. 033300\*--------------\* 033400\* 033500 CALL "SPDFMOD" USING PDFCVT-pl. 033600\* 033700 p-test004-retc.  $033800*$ --------------\* 033900\* 034000 IF esmfhdr-rc-nbr IN PDFCVT-pl = ZERO 034100 THEN 034200 DISPLAY "MAINCODE = X'00000000'" UPON v-terminal, 034300 ELSE 034400 MOVE esmfhdr-rc-nbr IN PDFCVT-pl TO maincode-dec, 034500 PERFORM s-edit-maincode,  $034600$  DISPLAY "MAINCODE = X'", maincode-hex, "'" UPON v-terminal, 034700 END-IF. 034800\* 034900 p-test004-exit.  $035000*$ --------------\* 035100 EXIT. 035200/ 035300 s-edit-maincode SECTION. 035400\*----------------------------\* 035500\* 035600 p-edit-maincode-strt. 035700\*-------------------------\* 035800\* 035900 PERFORM WITH TEST AFTER VARYING i FROM 1 BY 1 036000 UNTIL i > FUNCTION LENGTH(maincode-dec) 036100 MOVE ZERO TO work-hw, 036200 MOVE maincode-byte(i) TO work-hw-2, 036300 MOVE hexa-chars(work-hw / 16 + 1: 1) 036400 TO maincode-char(i, 1), 036500 MOVE hexa-chars(FUNCTION MOD(work-hw, 16) + 1: 1) 036600 TO maincode-char(i, 2), 036700 END-PERFORM. 036800\* 036900 p-edit-maincode-exit. 037000\*--------------------\* 037100\* 037200 EXIT.

## **Related publications**

You will find the manuals on the internet at *<http://manuals.ts.fujitsu.com>*. You can order printed copies of those manuals which are displayed with an order number.

**AID** (BS2000) **Advanced Interactive Debugger Debugging of ASSEMBH Programs** User Guide

**Assembler Instructions**(BS2000) **Reference Manual**

**ASSEMBH** (BS2000) **Description**

**BINDER** (BS2000) User Guide

## **BS2ZIP**

**Zip Archiving in BS2000**  User Guide

BS2000 OSD/BC **Executive Macros** User Guide

**Spool & Print - Commands** (BS2000) User Guide

**Spool & Print - Macros and Exits** (BS2000) User Guide

**SPOOL** (BS2000) User Guide

**XHCS** (BS2000) **8-Bit Code Processing in BS2000** User Guide